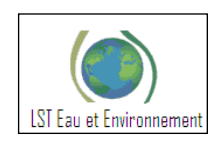

# **Licence Sciences et Techniques : Eau et Environnement**

# **MEMOIRE DE FIN D'ETUDES**

Pour l'Obtention du Diplôme de Licence Sciences et Techniques

# *hercynien central – Maroc) : modélisation 3DEtude gravimétrique des granites de Zaёr (massif*

**Présenté par:**

# **Hanaa- Lamsiah**

# **Abdlmounim Bouadila**

# **Encadré par:**

**-***Mr. EL AZZAB DRISS***, FST - Fès**

**Soutenu Le 15 Juin 2013 devant le jury composé de:**

- **Pr.** *EL AZZAB DRISS*
- **Pr**. *A. LAHRACH*
- **Pr***. H. TABYAOUI*

Etude gravimétrique des granites de zaer (massif central – Maroc) : modélisation 3D

# **Liste des figures**

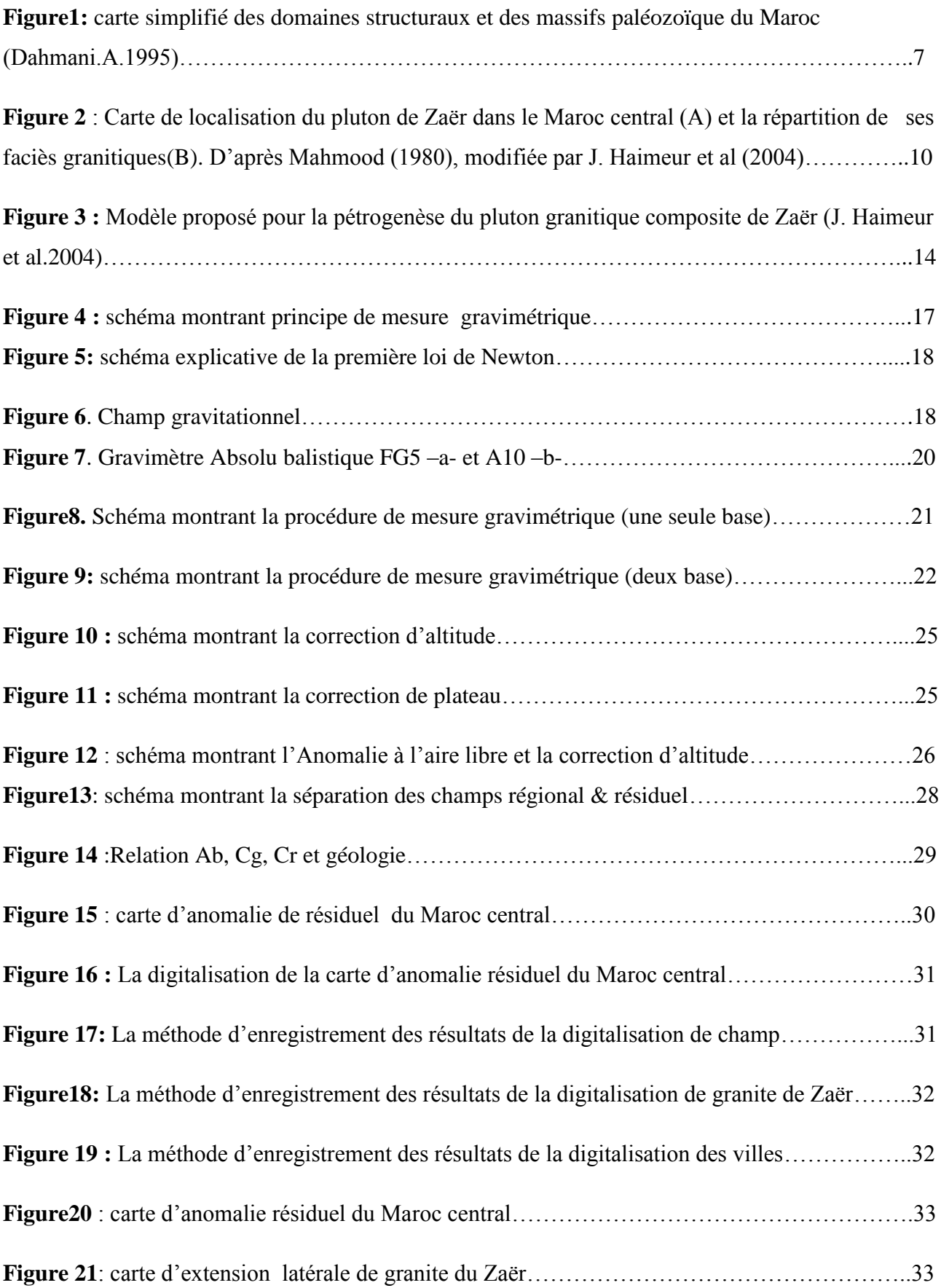

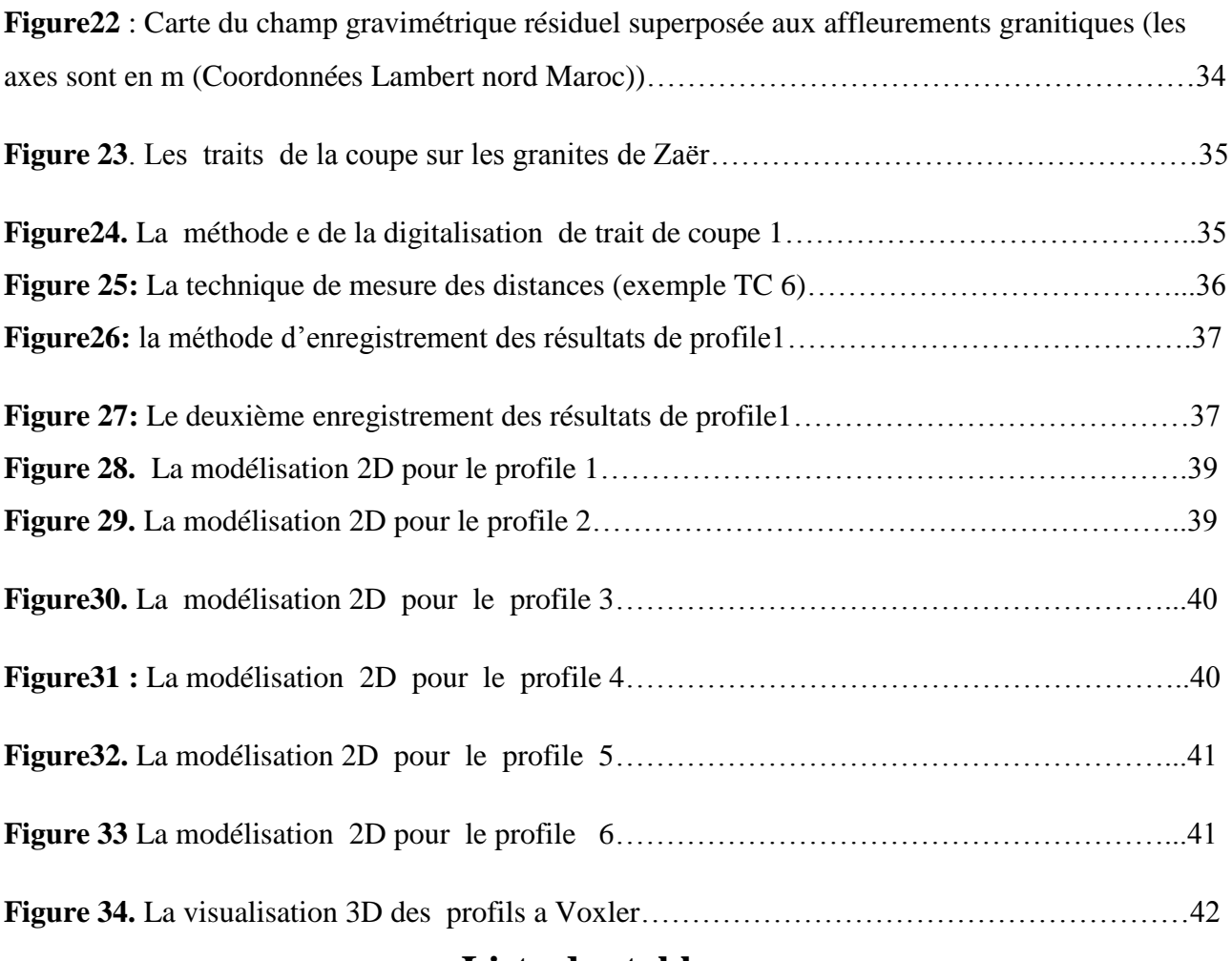

# **Liste des tableaux**

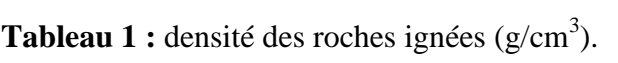

- **Tableau2 :** Les distances mesurées sur les traits de coupe.
- **Tableau 3**: valeurs de X et Y calculé.

# **INTRODUCTION**

Les granitoïdes d'âge hercynien du Maroc sont tous situés au Nord de l'accident Sud atlasique, la plupart d'entre eux sont cachés par les recouvrements méso-cénozoïque et ne peuvent être identifié que par des méthodes géophysiques et par télédétection, seuls quelques uns affleurent du fait de l'érosion et son alors inclus dans les boutonnières de la chaine varisque. Essentiellement localisés dans les parties occidentale et septentrionale du Maroc.ils forment en gros un alignement SSW-NNE.

Le plateau central comprend plusieurs pointements granitique dispersés, leur importance cartographique est variable selon le degré d'érosion et la profondeur de mise en place des plutons. Parmi ces effleurements les granites de zaёr ont été sujet a beaucoup d'études parmi lesquelles un levé gravimétrique.

La présence d'un contraste de densité assez important entre ces granites et l'encaissant rend efficace la méthode gravimétrique comme approche pour suivre cette structure en profondeur. L'objectif de ce PFE est l'étude de la structure des granites de Zaёr et le prolongement en profondeur. Il vise plus exactement à :

- 1- améliorer la connaissance de leur structure
- 2- déterminer leur extension latérale cachée.
- 3- établir leur distribution en profondeur en calculant un modèle 2D et 3D.

# **Méthodologie :**

A près un bref rappel de la géologie de la zone d'étude et celle des granites de Zaёr et une exposition de la méthode gravimétrique, la partie pratique consiste à :

Scanner la carte du champ résiduelle (CR) à partir du rapport de Van Den Bosh (\*\*\*\*\*\*\*).

Numérisation des courbes d'isovaleur de la carte CR. Nous avons utilisé pour cela le logiciel MapViwer. En suite nous avons numérisé les contours des affleurements granitiques, mises en suite au format \*.bna et les principales villes de la zone d'étude.

- Visualisation des points numérisés et leur superposition sur la carte scannée pour une première vérification de la qualité de la numérisation. Pour cela on a utilisé MapViwer.
- Interpolation des données numérisées de la carte CR aux nœuds d'une grille régulière à l'aide Surfer 11 (Grid < Data).
- Extraction de la zone qui contient les granites du Zaёr sur la carte pour obtenir une carte réduite concernant seulement la zone d'étude à l'aide Surfer 11 (Grid < Extract).
- Comparaison de la carte interpolée à celle CR scannée. Superposition des la carte extraite à la carte interpolée. Ce sont les dernières vérification de cohérences des données.
- Extraction d'une série de profils perpendiculaire à l'anomalie du CR et la couvrant totalement à l'aide Surfer 11 (Grid < slice).
- Préparation des profils (distance horizontale, CR du point) destinés à Gravcardw32.
- Tableau du positionnement de l'affleurement par rapport au profil.
- Modélisation 2D correspondant à chaque trait profil
- Assemblage des sections afin d'avoir une vue à 3 dimensions à l'aide de logiciel Voxler.

# **Chapitre I : Géologie de granite de Zaёr (Maroc central)**

## **I-1 : Généralités** *:*

Par sa position géographique au coin Nord-Ouest de l'Afrique et par la présence d'un grand éventail des formations géologique datées du Précambrien au Tertiaire, le Maroc offre un intérêt particulier pour les corrélations géologiques et plus particulièrement pour la constitution des domaines paléozoïques circum-atlantique.les caractéristiques majeurs de l'évolution géologique varient du Sud au Nord du Maroc hercynien, et permettent de distinguer plusieurs domaines structuraux qui sont , du plus ancien au plus récent au Nord :

- Le domaine de l'Anti-Atlas dans lequel le socle protérozoïque est affecté par l'orogenèse panafricaine (680-570Ma).

- La Meseta marocaine au Nord représentée par le domaine de la chaîne hercynienne.

- Le domaine des Atlas est représenté par la chaîne intracontinentale mésozoïque à cénozoïque du Haut-Atlas et du Moyen Atlas.

- Le domaine rifaine qui englobe les zones septentrionales du Maroc est représenté par une petite chaine alpine ouest- méditerranéenne.

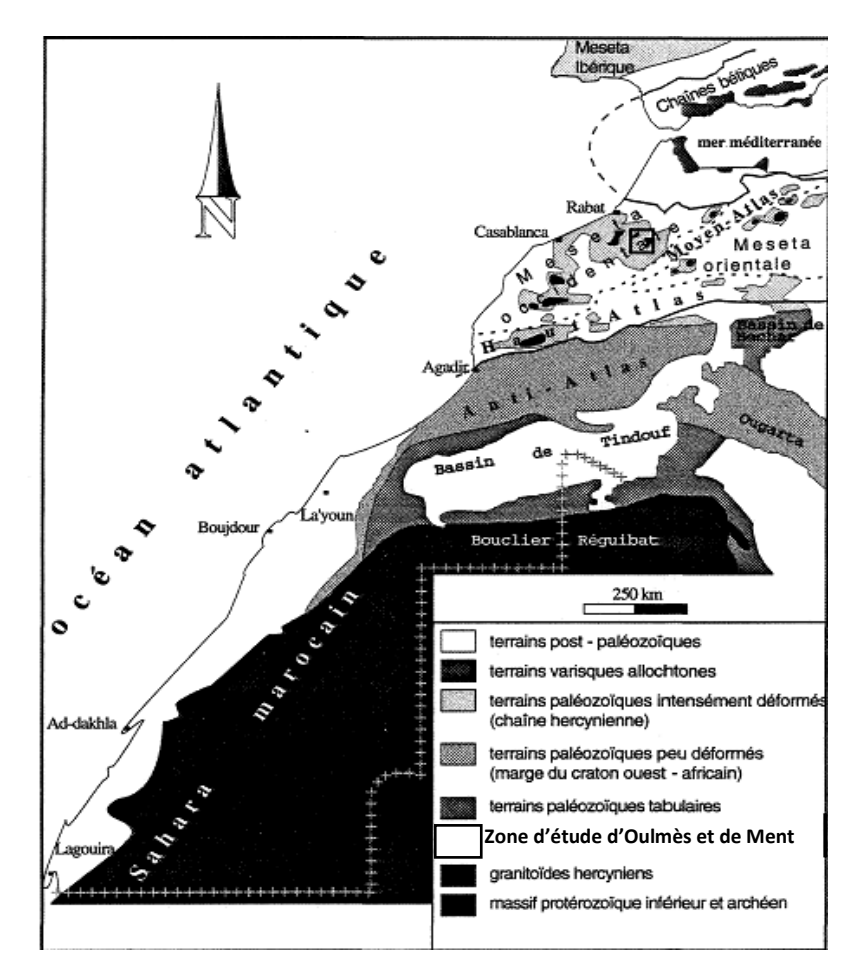

**Figure1:** Carte simplifiée des domaines structuraux et des massifs paléozoïque du Maroc (Dahmani.A.1995).

# **I.2. Géologie simplifié du Maroc central :**

## **I.2.1. Généralité :**

La chaine hercynienne marocaine se présente sous forme de « boutonnières » qui affleurent soit dans le domaine de la Meseta, soit dans le domaine de la chaine atlasique. Au sien de cette chaine hercynienne les déformations d'âge et d'intensité variable (Michard, 1976.Michard et Pique 1980.Pique, 1983.Hoepffner, 1987), permettent de distinguer d'EST en Ouest les deux grands ensembles suivants :

**-**la Meseta orientale ou les boutonnières de superficie réduite sont dispersées et éloignées les unes des autres.

- La Meseta occidentale ou le paléozoïque affleure largement dans les grandes boutonnières parmi les quelles on distingue à l'Ouest : la Meseta côtière ou le Mole côtière puis à l'Est, du Sud au Nord les Jebilet, les Rahamna et le Maroc central.

A la lumière de cette division le secteur de notre étude se situe dans le Maroc centrale septentrional, celui-ci correspond géographiquement à la partie Nord-occidentale du massif central marocain, et bornée par les villes de Rabat, Azrou, Kasba-Tadla, et Casablanca.

Le Maroc central occidental :

Entre la faille de Bouzniqua, expression septentrionale de la zone cisaillée de Meseta oocidentale, et la faille d'Oulmés- smaala, plusieurs régionales, déjà mises en évidences par TERMIER(1936), se succèdent :

- Le synclinal de Ben slimane
- L'anticlinale de l'Oued Cherrat
- Le synclinorium de Romani.
- L'anticlinorium de Khouribga-Oulmès.
- L'anticlinale de Rabat- Tiflet.
- **Les plutons :**

La partie occidentale du Massif central contient plusieurs plutons granitiques :

- Les massifs des Zaёr et d'Oulmès, auxquels il faut ajouter celui de Moulay –Bou-Azza, à la limite orientale de l'anticlinorium de Khouribga-Oulmès, et celui de l'Achmèche, au Sud de Khmisset ; un granite est reconnu, par géophysique, sous Oued Zem.

- Le massif de Zaёr (GIULANI, 1982 ; MAHMOUD, 1985 ; DIOT, 1989 ; LAGARD, 1989) est un pluton composite formé d'un corps granodioritiques à biotite, recoupé par un monzogranite à deux micas. Le premier, daté à  $303+13$  Ma (MRINI, 1985), est d'origine surtout mantellique, avec un rapport initial du Strontium de 0,705 ; le second aurait cristallisé à 279 + 11Ma. C'est un granite crustal(r= 0,709). L'étude de la disposition des foliations magnétiques et magmatiques (DIOT, 1989) montre que la partie affleurante du granodiorite constitue un niveau profond de l'édifice magmatique, tandis que l'organisation en dôme du monzogranite suggère un niveau superficiel, proche du toi du pluton. La déformation de l'encaissant et son métamorphisme augmente en direction de l'ellipse granitique. A sa proximité immédiate, les cristaux d'andalousite de l'auréole indiquent une cristallisation non statique. La déformation interne, globalement plus importante dans le monzogranite que dans la granodiorite, aboutit à l'orthogneissification de la roche magmatique. On voit qu'il s'agit d'un massif syntectonique. La cinématique de sa mise en place est sénestres (DIOT, 1989).

- Le massif d'Oulmès, cartographié par TERMIER et al. (1950), ne contient pas de faciès granodioritiques, mais des granites hyperalumineux d'origine crustale et un abondant chevelu filonien minéralisé en Sn et W. La déformation de l'encaissant augmente en direction du massif (PIQUE, 1976) : les plis sont de plus en plus serrés et leurs plan axial se couche progressivement pour se paralléliser avec l'interface granite-encaissant. Le métamorphisme à andalousite est syncinématique. il a été daté à 291 + 7Ma, correspondant à l'âge de la cristallisation du granite, autour de 298 Ma. Des âges plus récents : 271Ma, 260Ma, obtenus sur isochrones Rb/Sr (MRINI et al, 1992) indiqueraient une ouverture totale des systèmes isotopiques, due à des circulations hydrothermales tardives. Les structures internes du pluton, réalisées à l'état visqueux et à l'état solide. Confirment qu'il s'agit d'un corps syntectonique mis en place dans une zone de cisaillement crustal orientée NNE-SSW, à jeu sénestre.

- Les granites de Moulay-bou-Azza et de l'Achmèche sont intrusifs dans des schistes épimétamorphiques. A l'affleurement, on ne voit que leur toit.

Tous ces plutons, se sont mis en place le long de failles crustales raides. Leur orientation, leur forme elliptique et la répartition des structures de la déformation ductile dans l'encaissant et à l'intérieur des batholites montrent leur caractère syntectonique et leur association à une déformation régionale cisaillant.

#### **Le dispositif structural :**

La région du Maroc Nord-occidental présente un aspect structural très particulier : les anticlinaux de Rabat-Tiflet, du Cherrat et de Khouribga-Oulmès dessinent trois côtés d'un quadrilatère dont le centre est occupé par le synclinal de Rommani. Même si leur déformation a commencé relativement tôt, les structures anticlinales affectent les terrains de Viséen supérieur et elles sont globalement contemporaines les unes aux autres. Il est donc exclu que leurs orientations très diverses puissent résulter de torsion tardives dont on ne voit d'ailleurs pas la trace à l'échelle de l'affleurement. Il faut donc admettre que les anticlinaux est les synclinaux sont apparus ici au carbonifère, d'emblée avec l'orientation r relative qu'on leur connait aujourd'hui. C'est dire que leur orientation a été imposée par l'existence de structures antérieures : les rides paléogéographiques. En effet, les anticlinaux énumérés plus haut sont établis à l'emplacement des rides dévono-dinantiennes qui bordaient le bassin de Sidi-Bettache, et le synclinorium de Rommani-Khatouat est à l'emplacement de bassin lui-même. Lors de la compression, les anciennes failles bordières du bassin rejouent en zone cisaillés chevauchantes et/ou trasncurrentes. Elles contrôlent la répartition du métamorphisme et donc de la déformation pénétrative et, dans l'anticlinorium de Khouribga-oulmes, elles permettent la mise en place de magma granitique ; les premiers venues magmatique seraient permises par l'ouverture transtensive de zone en distension

local à l'aplombe de ces faille de socle, permettant ainsi la montée de magma où la composante mantellique était importante, à l'origine des granodiorites des Zaёr par exemple. Les derniers magmas leucogranitiques sont, quant à eux, issus probablement d'une fusion crustale le long de ces failles. Les structures tectonique, fortement contrôlées par les structures antérieures du bassin, ne sont pas développées perpendiculairement à la direction de raccourcissement régional et il n'est donc pas aisé de reconstituer cette direction ni même, bien souvent, le jeu des accidents crustaux. On sait que la direction N10-20 a joué en coulissement sénestre à la fin de carbonifère au moment de la mise en place du granite d'Oulmès. Par ailleurs, il des indices pour un jeu dextre des accidents N70. Ces deux directions pourraient, si non être conjuguées à strictement parler, du moins jouer concurremment lors d'une compression NW-SE.

#### **I.3. Le granite de Zaёr :**

 Le pluton granitique calco alcalin de Zaёr, considéré comme l'un des plus importants granitoïdes de la chaine hercynienne du Maroc, le choix de ce pluton repose sur sa grande superficie (450km²), les bonnes conditions d'affleurement ses facies assez diversifiés et son cortège d'enclaves riche et varié.

#### *a- Situation géographique du pluton granitique calco-alcalin de Zaёr :*

Le massif granitique de Zaёr située dans le Nord- occidental de la Meseta marocaine Appartient à l'ensemble du Maroc central.

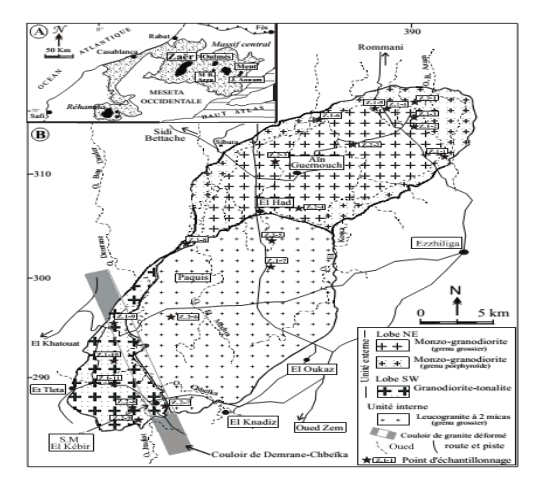

**Figure 2** : Carte de localisation du pluton de Zaёr dans le Maroc central (A) et la répartition de ses faciès granitiques(B). D'après Mahmood (1980), modifiée par J. Haimeur et al (2004).

## *b- cadre géologique :*

Le pluton granitique hercynien de zaёr affleure dans la partie nord-occidentale du Maroc central (figure). Il se présente sous forme d'une ellipse, d'environ 40 km de grand axe sur 15 à 20 km de large, orientée NE-SW., parallèlement aux structure hercyniennes majeurs. A l'échelle cartographique, il apparait en pluton circonscrit, à caractère nettement intrusif dans des terrains anchi-à épimétamorpphiques composées de schistes ordoviciens à l'est et de schistes et calcaires dévoniens à l'ouest ( Michard 1976,Piqué 1994). Ces terrains montrent, autour du pluton granitique, une auréole de métamorphisme de contact de 1 à 3 km de large (Mahmood 1980, Cailleux 1985).

Les données stratigraphiques et tectoniques sur l'encaissant granitique ainsi que l'âge

Radiométrique de 303 à 280 Ma (Mrini et al 1992) situent la mise en place de l'ensemble du pluton de Zaёr entre le Westphalo- stéphanien et le peremien inférieur. (J.Haïmeur et al.2004)

## *c - Étude pétrographique et minéralogique :*

Les granitoïdes calco- alcalins de Zaёr se caractérisent par une association étroite de roches de composition pétrographiques et minéralogiques très contrastées. Ce pluton hercynien de Zaёr est composé de deux unités pétrographiques imbriquées :

Une unité interne leuco granitique à deux micas ; et une externe granodioritique à biotite seule ( Mahmood 1980,1986, Giuliani 1982).cette dernière est subdivisée en deux faciès (Haimeur et al.2003) : un faciès SW, et un faciès NE, l'affleurement des deux lobes granitiques SW et NE à un une même altitude (≈650 m) exclut que la différence pétrographique entre les deux faciès soit liée à des niveaux topographiques d'observation.

## **c1. Les faciès granitiques** :

. Les granitoïdes à biotite (unité externe) : subdivisée en deux faciès :

Le faciès SW se compose d'une granodiorite- tonalite, gris noir, à texture grenue porphyroïde, d'aspect assez hybride et qui renferme de nombreux xénolites et d'enclaves microgrenues mafiques (EMM) de taille métrique. Le long du couloir de Demrane -Chbeika (fig 5) le granite montre :

Une plus forte hétérogénéité pétrographique avec des zones fortement enrichies en plagioclases ou en biotite.

- une pétro fabrique magmatique fruste sur laquelle se superpose une déformation ductile.

- une grand concentration en xénolites et grosses enclaves microgrenues mafique (EMM) déformées, orientés et dont les grands axes sont parfois redressés à la verticale.

Cela permet d'envisager que le couloir de Demrane – Chbeika serait une zone d'alimentation magmatique. Ainsi admettons –nous que la faille de Demrane –Chbeika constituait la voie d'accès du magma granitique de Zaёr qu'elle a dû fonctionner pendant et même après la mise en place et le refroidissement du pluton (Haïmeur et al. 2002, 2003, 2004).

Le faciès NE se compose de monzogranite –granodiorite de teinte gris clair à tendance bleutée et d'aspect nettement plus homogène. Sa texture grenue grossière au cœur du pluton devient progressivement grenue porphyroïde en s'approchant des bordures. Les enclaves y sont relativement moins abondantes et de plus petite taille par rapport à celles de faciès SW.

Les deux faciès SW et NE montrent la même para genèse minérale à biotite seule avec des variations minéralogiques significatives.

#### . Le leuco granites à deux micas (unité interne) :

Le leuco granite forme une intrusion de forme elliptique qui recoupe les deux faciès de l'unité externe, La roche est eurocrate, gris argenté, à texture grenue iso granulaire et correspond à un monzogranite-syénogranite. Le cœur de l'intrusion présente un grain grossier, une parfaite homogénéité pétrographique et une intense arénisation. Vers les bordures, la roche acquiert un grain plus fin et une forte schistosité parallèle au contact. Le leuco granite est dépourvu d'enclaves et montre une para genèse minérale à deux micas.

– La biotite

– La muscovite.

– Le plagioclase ;

. Les enclaves :

L'enclaves des granitoïdes externes de Zaёr est le plus riche et le plus varié de ceux des granitoïdes du Maroc central. Différents types et variétés d'enclaves ont été distingués (Haïmeur et al, 2001,2003) :

-des xénolites.

-des xénocristaux,

-des enclaves sur micacées, des schlierens,

-des enclaves microgrenues felsiques (EMF) et mafiques (EMM).

L'analyse détaillée de ces enclaves a révélé l'existence de variation notable entre les enclaves des faciès granitiques SW et NE. Parmi ces enclaves, les xénolites et les enclaves microgrenues mafiques (EMM) présentent un grand intérêt pétrologique par les informations qu'ils fournissent sur les conditions de genèse du magma granitique hôte.

## **c2. Aspect géochronologique** :

Les premières datations radiométriques effectuées sur les granites de Zaёr indiquent des âges moyens de 284+ 15 à 298+ 3 Ma (Choubret et al. 1965, Giuliani 1982, Giulini et al. 1989°).Les mesures Rb-Sr réalisées séparément sur les deux unités granitiques interne et externe donnent un âge de 303+ 13 Ma (Westphalien –stéphanien) pour le granite a biotite et de 279+ 11Ma (Autunien) pour le leuco granite à deux micas (Mrini 1985, Mrini et al. 1992). Ces résultats apparaissent en accord avec les observations de terrain qui montrent le caractère nettement intrusif du leuco granite dans le granite à biotite, lui-même intrusif dans des terrains dévono –dinatiens. Ces âges sont assez imprécis, et de nouvelles datations doivent être faites par des méthodes modernes plus précises. (J. Haimeur et al. 2004).

# **c3. Pétrogenèse du pluton granitique de Zaёr :**

Par l'ensemble de ses caractères pétrographiques et minéralogiques et géochimique le pluton composite de Zaёr affiche une nature calco alcaline moyennement à fortement potassique. Sa genèse s'avère assez complexe et difficile à concevoir selon le modèle classique de type AFC (Assimilation- Fractional cristalization). Celui de type MASH (Melting- Assimilation-Homogenezation) apparait nettement plus approprié. Sur la base de ce modèle MASH, des magmas mantellique basiques de types HAB (hyper- Aluminous –Basalt), plus ou moins différenciés, induisent la fusion de la base de la croute et se mélangent, en proportions variable, avec des liquides anatectiques cristaux pour donner des magmas hybrides. Ceux –ci seraient draines vers la surface le long de la faille profonde de Demrane- Chbeika. Leur mise en place se serait effectuée par injections successives en trois **:**

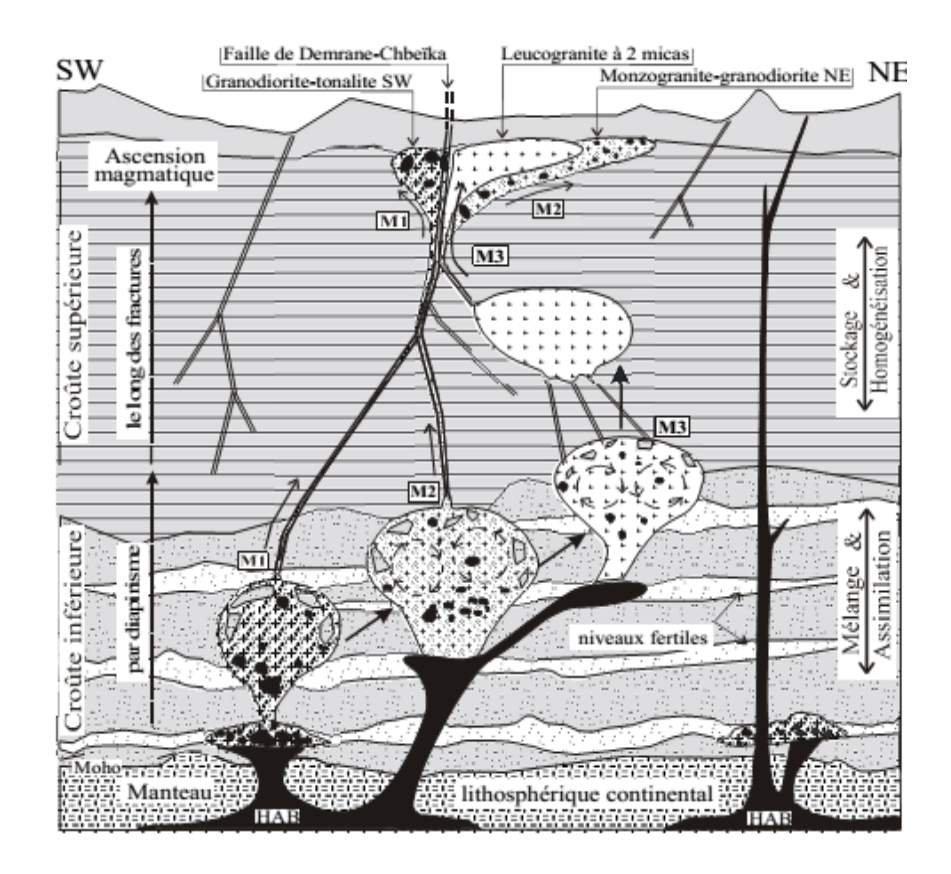

**Figure 3 :** Modèle proposé pour la pétrogenèse du pluton granitique composite de Zaёr (J. Haimeur et al.2004).

**Stade 1**:Un magma basique mantellique de type HAB se serait injecté à la base de la croûte inférieure dont la composition correspondrait, selon la nature hyperalumineuse des xénolites, à des terrains anciens métamorphisés. La chaleur apportée par le liquide basique induit la fusion partielle de la croûte sus-jacente donnant naissance à des liquides anatectiques cristaux. Ceux-ci se mélangent d'une manière incomplète avec le composant basique pour donner un magma hybride (M1). Ce premier magma a été drainé immédiatement vers la croûte supérieure le long de la faille de Demrane–Chbeïka pour donner la granodiorite–tonalite du SW de nature hétérogène et assez riche en xénolites et grosses EMM.

**Stade 2**: Le même magma hybride, progressant lentement en forme de sil d'environ 30 km de long, subit à la fois une différenciation par cristallisation fractionnée et un brassage mécanique important sous l'effet de l'écoulement dans un conduit assez étroit. Cela donnerait naissance à un deuxième magma (M2) nettement plus différencié et plus homogénéisé. Ce magma serait à l'origine du monzogranite–granodiorite du NE, riche en petites EMM montrant de fréquents échanges mécaniques et chimiques avec leur granitoïde hôte.

**Stade 3** : Un magma hybride, formé dans les mêmes conditions et à partir des mêmes composants acide et basique que M1 et M2 (composant basique modeste) a dû subir un stockage assez long au niveau de la croûte moyenne. Durant ce stockage dans une chambre magmatique animée par des courants de convection, aurait permis au magma hybride d'atteindre un stade de mélange magmatique parfait pour donner un magma leuco granitique parfaitement homogène et fortement différencié (M3). Celui-ci a pu migrer vers la surface, en empruntant la même faille profonde de Demrane-Chbeïka pour donner le leucogranite à deux micas (J.Haïmaur. et al. 2004).

# **Chapitre II: Méthode gravimétrique et traitements des données :**

## **II-1. Introduction** *:*

Les méthodes de la géophysique se classement suivant la grandeur mesurée : naturelle ou provoquée :

## **Méthodes provoquées ou méthodes actives** :

On crée un phénomène pour en mesurer les effets, dans ce cas on a besoin d'un dispositif d'émission et de réception ou de mesure. Exemple les méthodes sismiques et électriques.

### **Méthodes naturelles ou méthodes passive** :

Elles consistent à mesurer un phénomène naturel, de ce fait nous n'avons besoin que d'un dispositif de réception ou de mesure. (Gravimétrie, magnétométrie…)

La gravimétrie est la méthode de recherche de la structure géologique de la croûte terrestre par l'observation des anomalies de la pesanteur sur la surface terrestre, conditionné par la densité différente des roches du sous –sol. L'anomalie de pesanteur augmente à l'endroit où les massifs des roches denses sont répondus ou bien aux endroits où ils se rapprochent de la surface terrestre. Les formes en bombement (rides du socle, anticlinaux…) donnent des anomalies positives, alors que les anomalies négatives sont dues aux formes en cuvette.

La méthode peut aussi détecter des structures géologiques assez vastes favorables à une minéralisation et des failles importantes. Si le sous-sol était constitue des couches homogènes horizontales, aucune anomalie ne serait observée en surface. Or une anomalie de pesanteur ne peut s'explique que par un excès ou déficit de masse. S'il y a un excès de masse, elle sera positive par contre s'il existe un déficit de masse, elle sera négative.

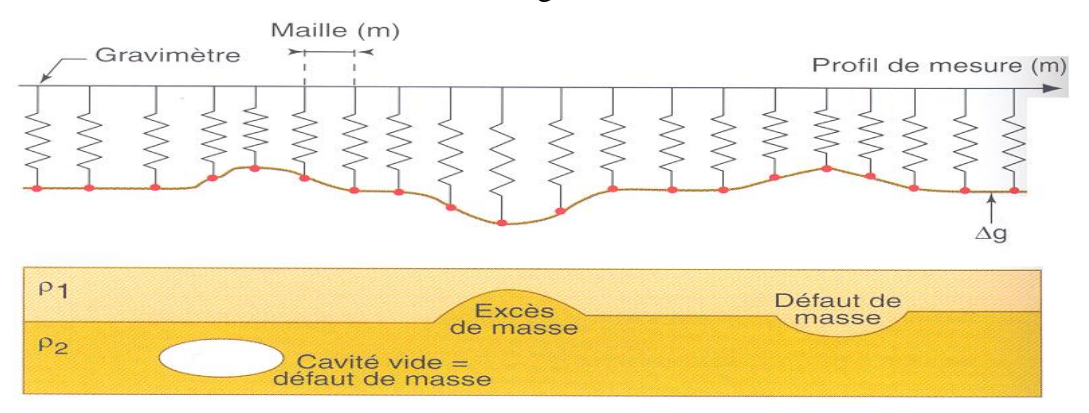

**Figure 4 :** schéma montrant principe de mesure gravimétrique

## **II-2. Théorie :**

#### - **Première loi de Newton :**

Deux corps s'attirent par une force proportionnelle au produit de leurs masses et inversement proportionnelle au carré de la distance qui les séparent.

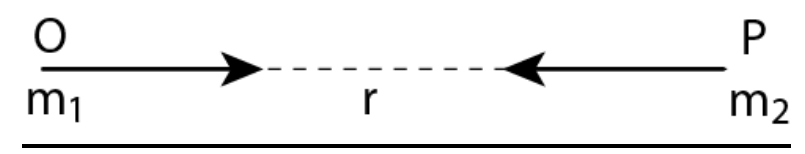

**Figure 5:** schéma explicative de la première loi de Newton.

$$
\mathbf{F}_1 = \mathbf{F}_2 = \frac{\mathbf{m1} \cdot \mathbf{m2}}{\mathbf{d}^2} \mathbf{G}
$$

**G** : constante gravitationnelle  $(6.67 \times 10^{-11} \text{ m}^3 \text{ kg}^{-1} \text{ s}^{-2})$ 

#### - **Deuxième loi de Newton :**

Pour déplacer un de **masse m** avec une **accélération γ** il faut lui appliquer une force **F** telle que

$$
F = m \times \gamma
$$

## - **Champ gravitationnel :**

Soit une particule immobile en un point A de l'espace. Toutes les particules se trouvant

Autour de la masse m du point A subissent une accélération, Chaque point de l'espace est alors caractérise par une vectrice accélération qui point vers A et qui est proportionnel à l'inverse de la distance au carre. L'ensemble de ces vecteurs constitue le **Champ Gravitationnel** de la masse m. A la surface de la Terre (de masse M et de rayon R) le champ gravitationnel a pour module :

$$
\mathbf{g} = G \frac{M}{R^2}
$$

Le champ gravitationnel est un champ conservatif, c'est-`a-dire que le travail fournit pour déplacer une masse dans ce champ est indépendant du chemin parcouru. Il n'est fonction que des points de d´épart et d'arrivée. Donc, si on revient au point de départ, le bilan énergétique est nul. Le champ gravitationnel a une géométrie radiale. L'une des conséquences de ce type de champ est que les anomalies produites se présentent sus forme d'un seul lobe. Son intensité est positive en cas d'excès de masse ou négatif dans le cas d'un déficit de masse.

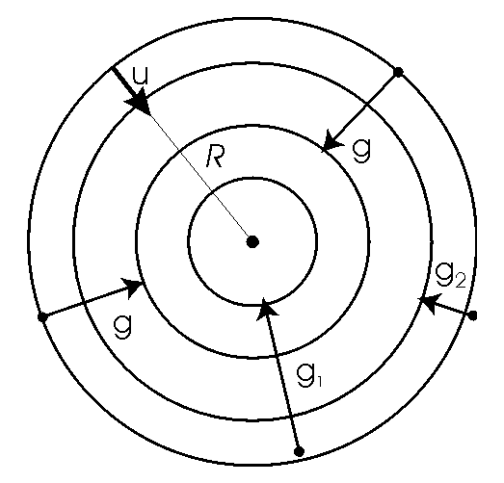

**Figure 6**. Champ gravitationnel

On définit le potentiel gravitationnel U par :

$$
U=-G\frac{M}{r}
$$

# **II-3. Densité des roches :**

Le contraste de densité est le paramètre mis en jeu en prospection gravimétrique. Il s'agit de la différence de densité entre la source recherchée et l'encaissant.

La densité d'un matériau est le rapport entre le poids d'un volume donné et le poids de même volume d'eau, c'est donc une grandeur sans unité contrairement à la masse volumique et au poids volumique.

#### **Expressions de la densité**

Pour les milieux superficiels du sous sol, la densité de la fraction solide est toujours très proche de **ds = 2, 67.**

Pour un sol de porosité **n** saturé en eau on aura :

$$
\mathbf{d} = \mathbf{ds} \left( \mathbf{1} \mathbf{-n} \right) + \mathbf{n}
$$

**n :** porosité d'un sol saturé en eau.

| Type de roche       | Intervalle    | Moyenne | Type de roche      | Intervalle    | Moyenne |  |
|---------------------|---------------|---------|--------------------|---------------|---------|--|
| Rhyolite vitreuse   | $2.20 - 2.28$ | 2.24    | Diorite quartzeuse | $2.62 - 2.96$ | 2.79    |  |
| Obsidienne          | $2.20 - 2.40$ | 2.30    | Diorite            | 2.72-2.99     | 2.85    |  |
| Vitrophyre          | $2.36 - 2.53$ | 2.44    | Laves              | 2.80-3.00     | 2.90    |  |
| Rhyolite            | 2.35-2.70     | 2.52    | <b>Diabase</b>     | $2.50 - 3.20$ | 2.91    |  |
| Dacite              | 2.35-2.80     | 2.58    | Essexite           | 2.69-3.14     | 2.91    |  |
| Phonolite           | 2.45-2.71     | 2.59    | Norite             | $2.70 - 3.24$ | 2.92    |  |
| Trachyte            | 2.42-2.80     | 2.60    | <b>Basalte</b>     | $2.70 - 3.30$ | 2.99    |  |
| Andésite            | 2.40-2.80     | 2.61    | Gabbro             | 2.70-3.50     | 3.03    |  |
| Néphéline - Syénite | $2.53 - 2.70$ | 2.61    | Hornblende-Gabbro  | 2.98-3.18     | 3.08    |  |
| Granite             | 2.50-2.81     | 2.64    | Péridotite         | 2.78-3.37     | 3.15    |  |
| Grano diorite       | $2.67 - 2.79$ | 2.73    | Proxénète          | 2.93-3.34     | 3.17    |  |
| Porphyre            | 2.60-2.89     | 2.74    | Ignée acides       | 2.30-3.11     | 2.61    |  |
| Syénite             | 2.60-2.95     | 2.77    | Ignées basique     | 2.09-3.17     | 2.79    |  |

**Tableau 1 :** densité des roches ignées  $(g/cm^3)$ .

# **II-4. Instrumentation et mesures :**

Il y a deux types de mesures absolues ou relatives

## **a -Mesures absolues (g) :**

Une mesure absolue de la pesanteur doit nous donner la valeur de l'accélération de la pesanteur à partir de mesures de temps et de distance. Les premières mesures furent réalisées à l'aide de pendules.

La méthode couramment utilisée aujourd'hui est basée sur l'observation de la chute libre d'un corps. On peut également utiliser la chute simple, comme par exemple dans les gravimètres absolus portables actuellement commercialisés par Micro-G Solutions FG5 ou A10

Exemple :

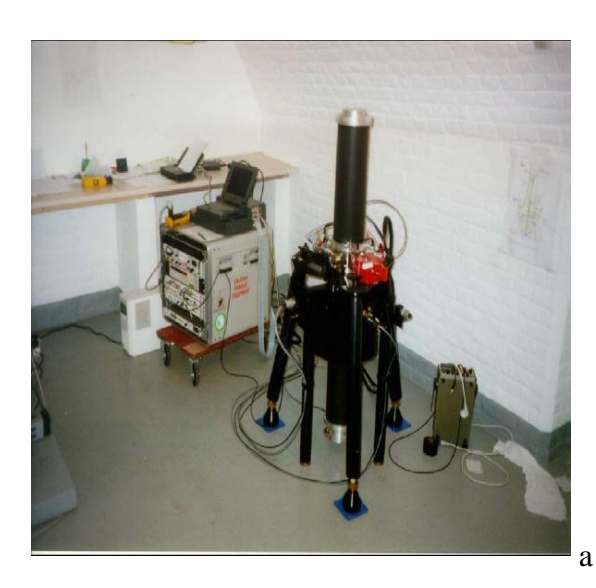

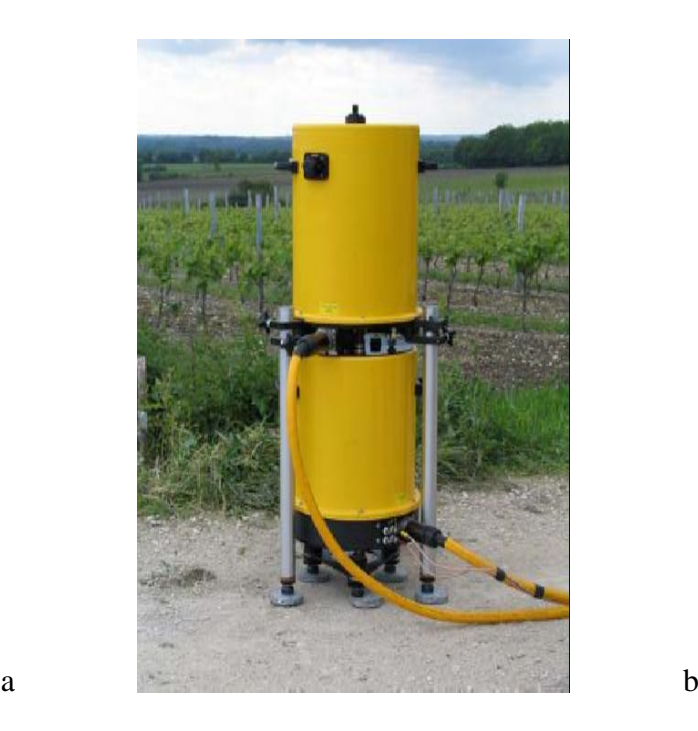

**Figure 7**. Gravimètre Absolu balistique FG5 –a- et A10 –b-.

La Gravité est restituée par analyse de la trajectoire d'un corps en chute libre dans le vide par :

- mesures de temps par horloge atomique au rubidium

- mesures de distance par interférométrie laser

- Précision de l'ordre du micro gal, 10 micro gal

- xactitude 1-2 micro gal
- -, Mise en œuvre +/-lourde

-Mesures discontinues

# **b-La gravité relative** (∆g) :

Ils existent trois instruments utilisés, on cite gravimètres, pendule et balance à torsion.

Exemple :

Les gravimètres relatifs à ressort Scintrex :

Scintrex CG3-M

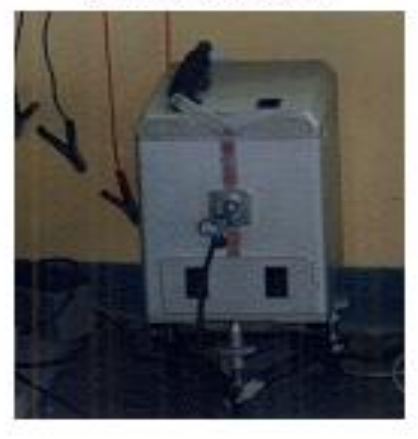

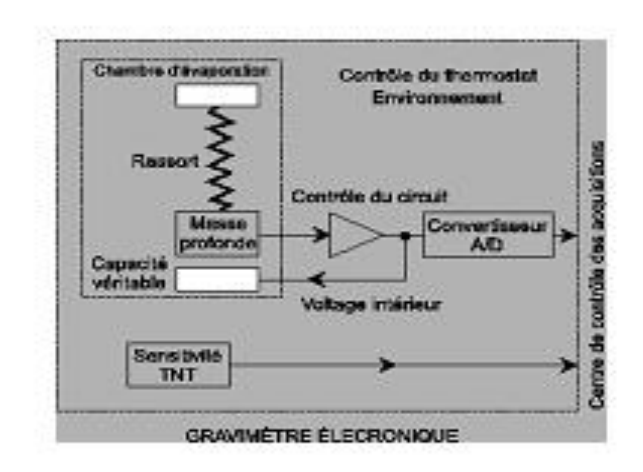

-mesures sont automatiques et multiples (nivellement automatique, correction de marées, interface avec ordinateur)

-Résolution ~1 µGal; Précision <  $1-3\mu$ Gal;

## **II-5. Mise en œuvre**

La prospection gravimétrique consiste à mesurer g (ou ses variations) suivant des profils en générale en boucle. Un profil se compose de plusieurs stations dans l'espacement dépend du degré de détails souhaité.

La mise en œuvre sur le terrain est assez délicat du fait qu'il faut en plus de l'étalonnage de l'appareil, trouver à chaque mesure l'horizontal et travailler délicatement les mesures.

Les gravimètres doivent donc être étalonnés. Cette opération consiste à connaître la loi de proportionnalité entre les lectures faites sur l'appareil et les variations de la pesanteur. Cette loi est En général linéaire, et cela revient à déterminer une constante k. Pour les instruments "automatiques", la constante est en général en mémoire dans le microprocesseur du gravimètre. Pour étalonner un gravimètre, on doit faire des lectures aussi précises que possibles sur des stations où la pesanteur est parfaitement connue. L'étalonnage est réalisé par le fabricant, mais doit être régulièrement vérifié car les différents éléments du gravimètre peuvent avoir un comportement qui varie avec le temps. Enfin, il faut noter que les propriétés physiques (élasticité) des ressorts peuvent varier au cours du temps, les gravimètres présentent ce qu'on appelle une dérive instrumentale. La dérive est un phénomène complexe, qui s'explique essentiellement par les variations de température éventuelles du capteur, par le changement des conditions de transport et par le vieillissement au cours du temps des liaisons mécaniques. La dérive correspond à une variation de la mesure au cours du temps indépendamment des variations éventuelles de la pesanteur.

En premier temps on calcule le coefficient d'étalonnage (correction de la dérive), Par cette correction on tente d'éliminer l'influence apportée sur les mesures par la fatigue de l'instrument.

```
C=g_A - g_B / L_A - L_B
```
**C** : coefficient d'étalonnage

**g<sup>A</sup>** : g à la station de base A

**g<sup>B</sup>** : g à la station de base B

**L<sup>A</sup>** : la lecture en station A

 $L_{B \, : \, I_a}$  lecture en station B

Dans ce but, il est nécessaire de suivre un certain cheminement entre les stations de lecture. Dans la pratique, on fait une série de mesures en suivant un cheminement en boucle :

La série débute habituellement en un point donnée et se termine à ce même point (figure 6). Mais il y a un autre cas ou elle peut se terminer en un autre point (figure7).

## *Cas d'une seule station de base :*

Le point de départ de la boucle est une station de base.

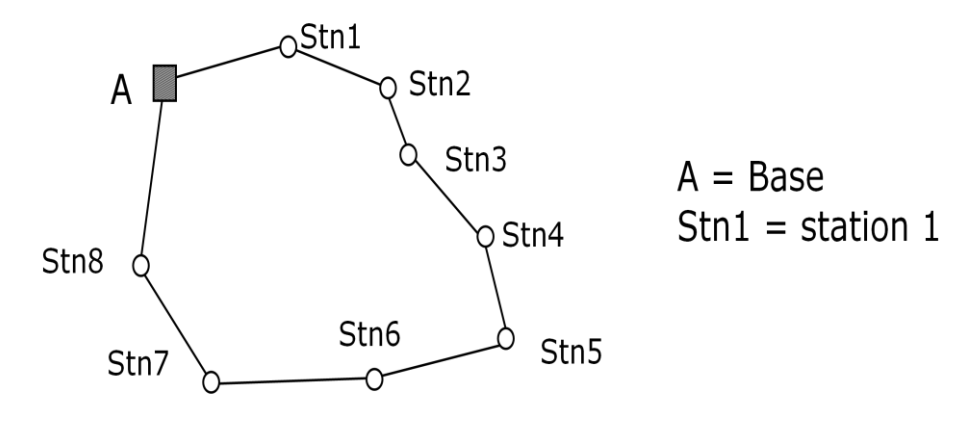

**Figure8.** Schéma montrant la procédure de mesure gravimétrique (une seule base)

$$
TD = \frac{C(LA(t2) - LA(t1))}{t2 - t1}
$$
  
di = TD(ti – t1)

$$
gic = g_A + C (L_i - L_A) - di
$$

**Avec : TD :** le taux de dérive

**di :** la dérive de la station i

**gic** : g corrigée de la station i

**L<sup>A</sup>** : la lecture à la base À **Li :** la lecture en station i

*Cas de deux stations de bases :*

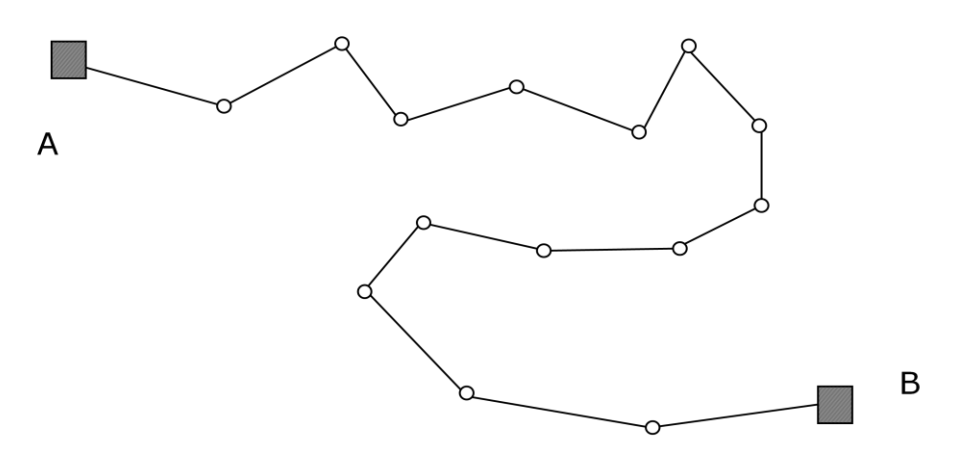

**Figure 9:** schéma montrant la procédure de mesure gravimétrique (deux base).

$$
TD = \frac{C(LB - LA) - (gB - gA)}{tB - tA}
$$

$$
di = TD(ti - tA)
$$

 $\text{gic} = \text{g}_A + \text{dgi-di}$ 

**dgi :** variation de g la station A et i.

**gic :** g corrigée**.**

**g<sup>A</sup> :** g absolue à la station A.

**g<sup>B</sup> :** g absolue à la station B.

**di :** la dérive à la station i.

# **II-6. Les corrections gravimétriques :**

On applique en suite eux valeurs brutes un certain nombre de correction afin de faire ressortir des anomalies liées seulement aux variations de densité u sous sol.

#### **a. Correction d'altitude** *:*

La pesanteur varie inversement au carré de la distance : plus l'altitude d'une station diminue, plus que g augmente.les mesures obtenues présentent de ce fait, des variations qui ne sont dues qu'à la position de station de mesure et non aux hétérogénéités du sous-sol. Il faut donc corriger les mesures a fin de ramener toutes les lectures à ce qu'elles seraient à la même surface de référence. A la surface de référence, le champ de pesanteur équivaut à :

$$
g0 = G \frac{M}{R^2}
$$

Dans la formule ci-dessus, R le rayon moyen de la terre à la surface de référence.

Lorsque l'on se déplace à une altitude (z) par rapport a ce niveau de référence on obtient :

$$
g(z) = G \frac{M}{(R + z)^2}
$$

$$
g(z) = \frac{G.m}{R^2(1 + \frac{z}{R})^2}
$$

 $g(z) = g0(1 + \frac{z}{R})$  $\frac{2}{R}$ 

La correction à apporter à une station situe au dessus du niveau de référence est donc :

 $\delta$ **gf**=**g**<sub>0</sub>**-g** (**z**) =**2.g**<sub>0.Z/R</sub>

**gf**: correction d'altitude.

**g(z) : g** à une altitude (z).

**R** : le rayon moyen de la terre.

**G** : : constante gravitationnelle  $(6.67 \times 10^{-11} \text{ m}^3 \text{ kg}^{-1} \text{ s}^{-2})$ .

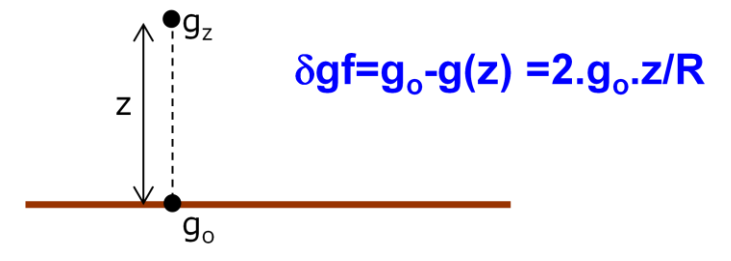

**Figure 10 :** schéma montrant la correction d'altitude

#### **b. Correction de plateau :**

La correction de plateau tient compte de la couche de terrain entre le plan de référence et les stations, et la couche que nous avions négligée lors de la correction d'altitude, en d'autres termes, il faut soustraire si la station est au dessus du plan de référence et inversement. Pour trouver sa valeur

on suppose la station au centre d'un très grand plateau horizontal, d'épaisseur et de densité uniforme. Ainsi on 'a :

**gb=2.π.ρ.G.h**

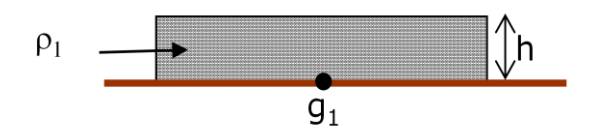

Niveaux de référence où  $q = q_0(\grave{a} \text{ la verticale de } q_1)$ 

**Figure 11 :** schéma montrant la correction de plateau

**gb:** correction de plateau.

**h** : déférence d'altitude entre le niveau de référence et la station

*p* : densité moyenne de terrain.

## **c .Correction de latitude :**

 Cette correction tient compte des variations de **g** avec la latitude dues à la rotation de la terre et à son aplatissement, donc il est nécessaire de faire une correction de latitude lorsqu'il y a une dispersion Nord-Sud dans la répartition des stations.

On sait que la terre est un ellipsoïde de révolution presque parfait sur cette surface que l'on appellera la surface de référence , le champ gravitationnel théorique , à la latitude(λ)peut être décrit par l'équation suivante :

Gth ( $\lambda$ ) =978031, 85(1+5, 302357.10<sup>-3</sup>sin<sup>2</sup> $\lambda$ -5, 86510<sup>-6</sup>sin<sup>2</sup>2 $\lambda$ )

La correction  $\Delta g(\lambda)$  pour un déplacement dl (N-S) suivant un méridien est donc :

$$
\Delta g(\lambda) = \frac{\text{dgth}}{\text{dl}} \text{dl}
$$

Avec

 $Dl=R(\lambda).dl \approx Re.d(\lambda)$ 

Si l'on prend Re le rayon équatorial de la terre on a :

 $\delta g(\lambda) \approx 8.1 \times dl \sin(2\lambda) \text{ mgal/m}$ 

# **II-7. Les anomalies gravimétriques :**

# **a. Anomalie à l'air libre(Aa)** :

L'anomalie à l'air libre est la différence entre g théorique et g observé en tenant compte uniquement de la correction d'altitude.

# $Aa = (gobs - gth) + \Delta gf$

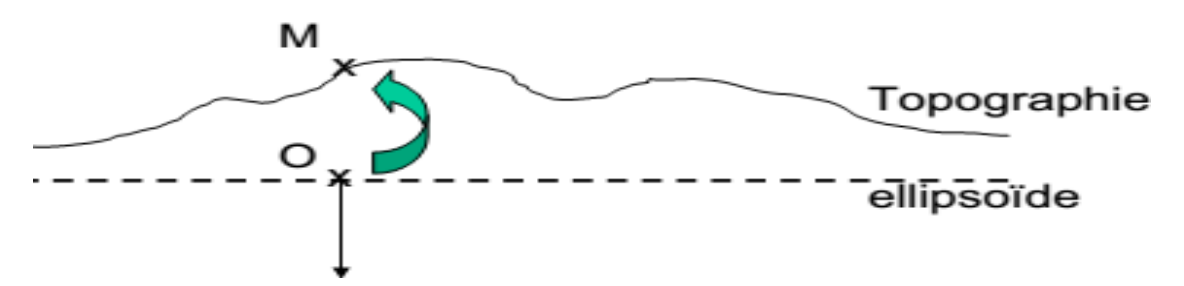

**Figure 12** : schéma montrant l'Anomalie à l'aire libre et la correction d'altitude.

# **b. Anomalie de Bouguer(Ab) :**

L'anomalie de Bouguer est la différence entre g théorique et g observé on tenant compte de la correction d'altitude et la correction de plateau

Ramener les stations au niveau du niveau de référence ou l'inverse revient à la formule suivante :

$$
Ab = (gobs - gth) + \delta gf - \delta gb
$$

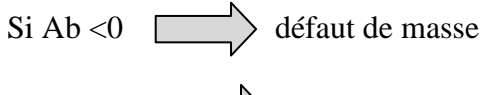

Si Ab  $> 0$   $\longrightarrow$  excès de masse

## **II-8 .Traitement de l'anomalie de Bouguer :**

L'anomalie de Bouguer (Ab) est la somme du champ régional Cg et celui résiduel Cr.

$$
Ab = Cg + Cr
$$

En générale Ab est issu de mesures corrigées des effets non liés à la structure du sous-sol (dérive du gravimètre, correction d'altitude, de plateau etc.) ensuite on leurs soustrait le champ théorique. Le problème ensuite est de séparer le Cg du Cr qui s'interfère dans Ab.

#### **a. Technique de séparation de champs régional et résiduel** :

-Les anomalies de Bouguer sont le reflet de la superposition de deux sortes de variation : l'une de basse fréquence ou de grande longueur d'onde liée aux variations de densité des couches profondes, l'autre de haute fréquence due à des contrastes de densité de sources peu profondes. Il convient donc de séparer ces deux types d'anomalie. Pour ce faire, on dressera tout d'abord une carte d'anomalie régionale, image des phénomènes de grande ampleur dont les causes sont profondes ou régionale. Par soustractions à la carte d'anomalie de Bouguer, on obtiendra une carte d'anomalie dite résiduelle, ne rassemblant que les phénomènes de courte longueur d'onde, d'origine superficielle.

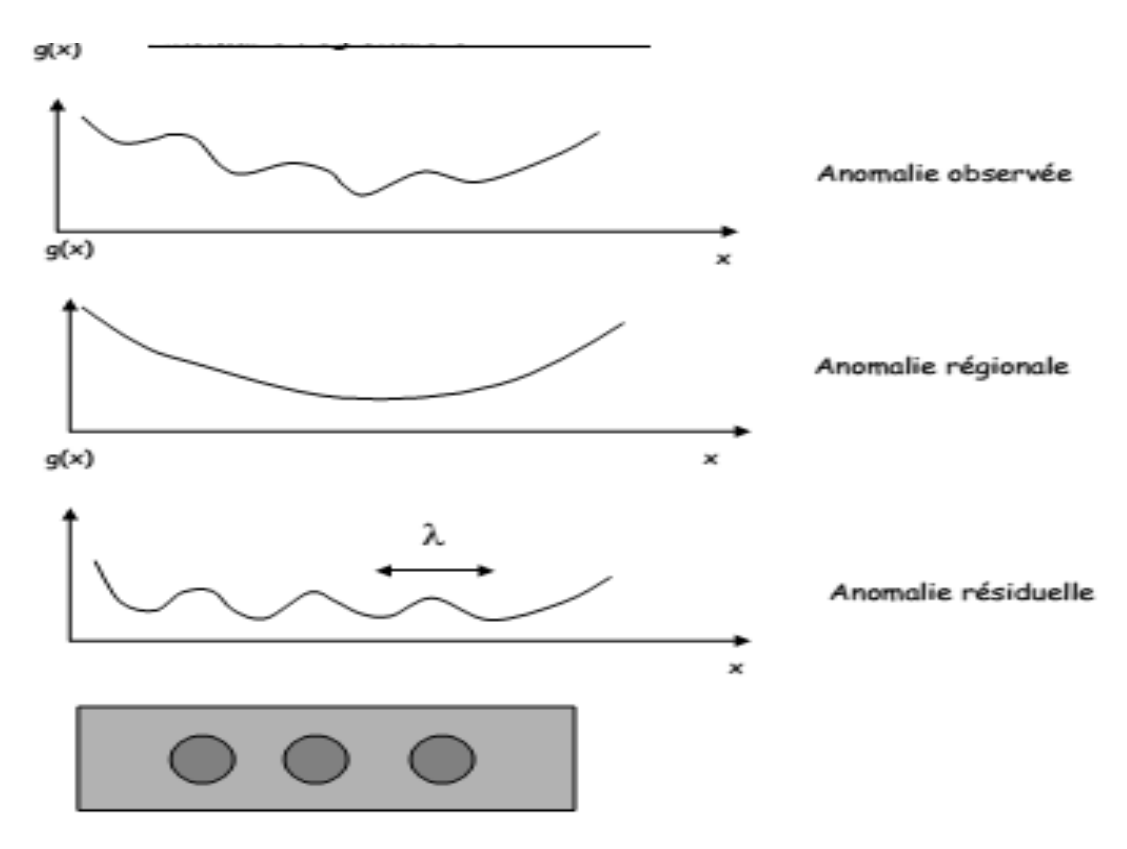

**Figure13**: schéma montrant la séparation des champs régional & résiduel.

## **b. calcul de champ résiduel :**

On isole l'anomalie de Bouguer présente dans un profil et on joint ses deux extrémités par une droite. Le calcul de la pente et de l'ordonné à l'origine de cette droite nous donnera l'équation du champ régional. En soustrayant cette droite au profil nous obtenons le profil du champ résiduel (Cr).

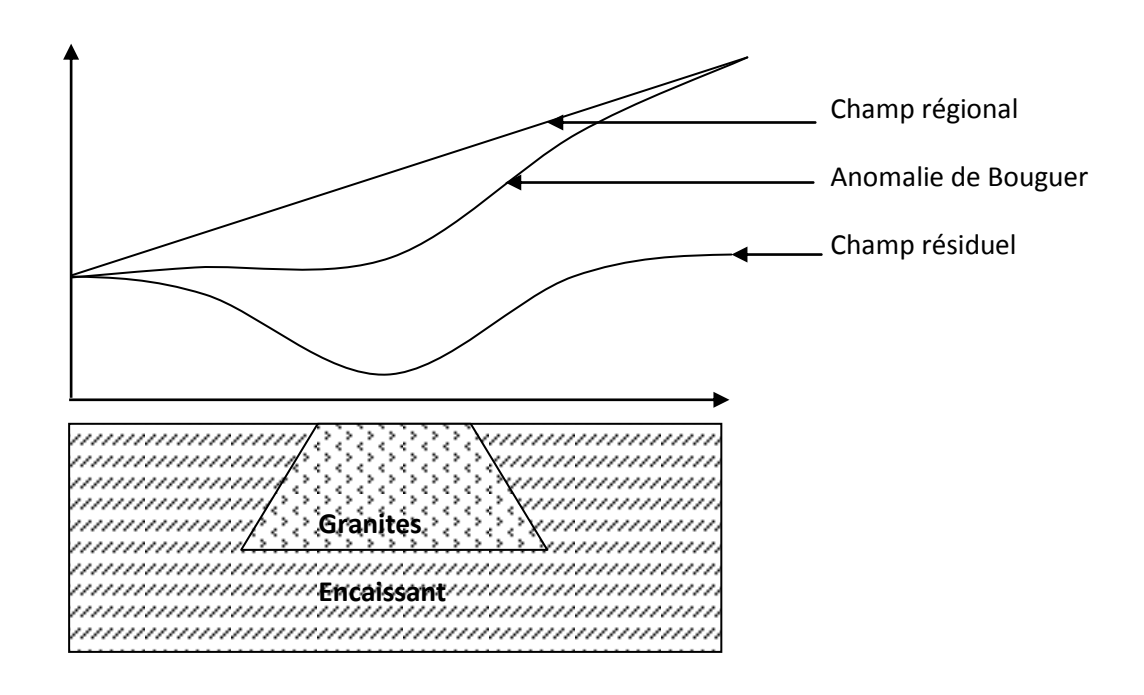

**Figure 14** : Relation Ab, Cg, Cr et géologie

# **Chapitre III : Traitement de l'anomalie gravimétrique de granite de Zaër : extension latérale**

La partie suivante se rapporte à la partie méthodologie de l'introduction.

# **Les données gravimétriques utilisées:**

Les données gravimétriques utilisées dans notre travail proviennent des études et des analyses gravimétriques qui sont déjà fait sur le Maroc central.

La carte d'anomalie de résiduel du Maroc central indique des valeurs d'anomalie allant de -30 à + 10 mgal. Elle reflète les variations de densité dans le sous- sol et montre l'existence de plusieurs anomalies positives et négatives.

Nous avons commencé par transformer les données sur papier en données numériques à l'aide de la numérisation par le logiciel MapViwer.

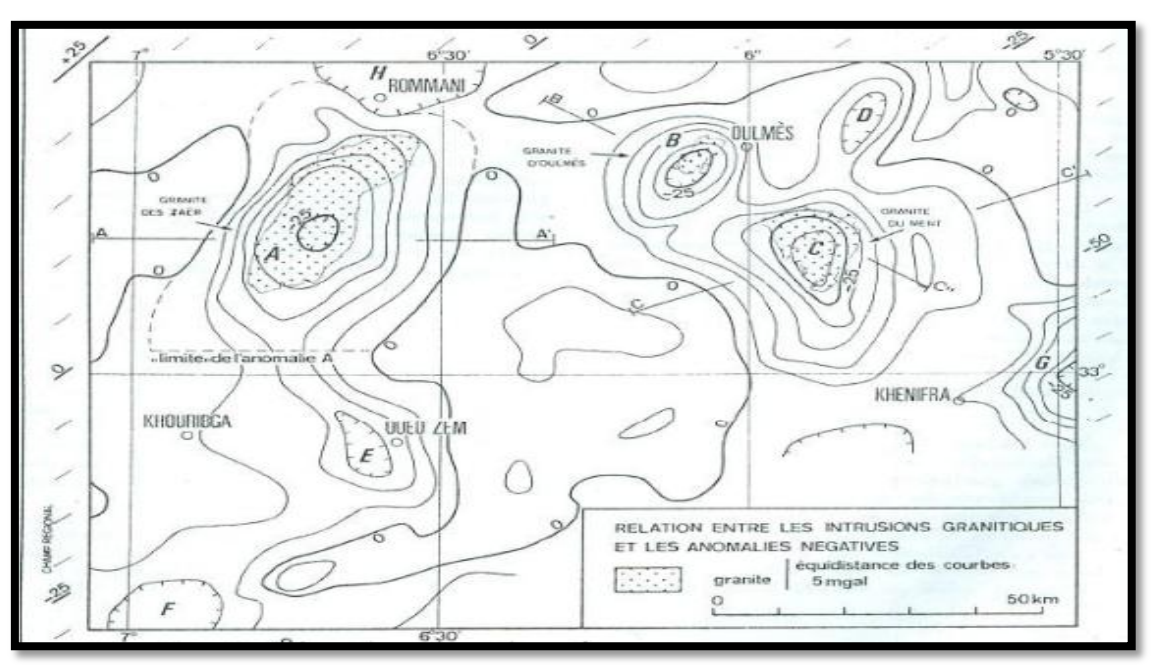

**Figure 15** : Carte d'anomalie de résiduel du Maroc central.

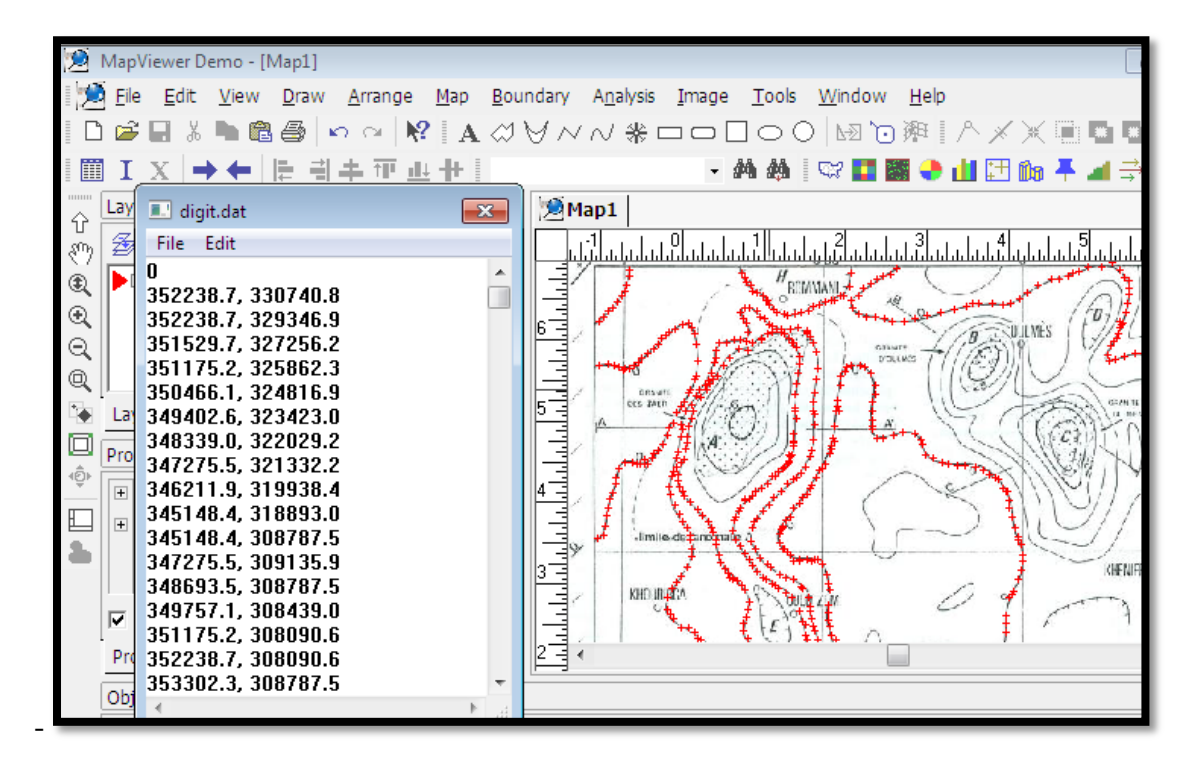

**Figure 16 :** La digitalisation de la carte d'anomalie résiduel du Maroc central.

Organisation des fichiers résultent de la digitalisation :

Les fichiers résultants de la digitalisation sont enregistré soit sous la forme « format.dat » ou bien « format.bna » dans notre travail on a commencé par la digitalisation des courbes puis les massif granitiques du Maroc central et enfin les villes, et on obtient les résultats suivants :

Le champ résiduel : « Cr-mc.dat » :

**Figure 17:** La méthode d'enregistrement des résultats de la digitalisation de champ résiduel. - Mise en forme du fichie du granite de Zaёr au format \*.bna: « granite\_Z.bna » :

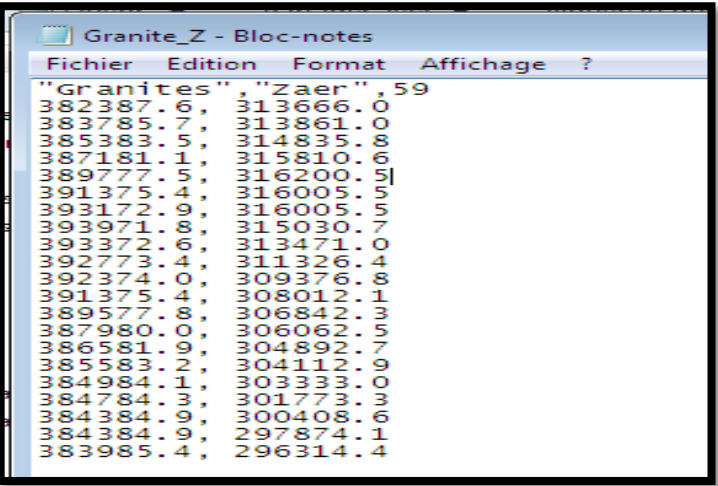

**Figure18:** La méthode d'enregistrement des résultats de la digitalisation de granite de Zaёr.

**Remarque :** Il faut appliquer cette opération aussi pour les granite de Ment et d'Oulmès.

- les villes : « villes.txt » :

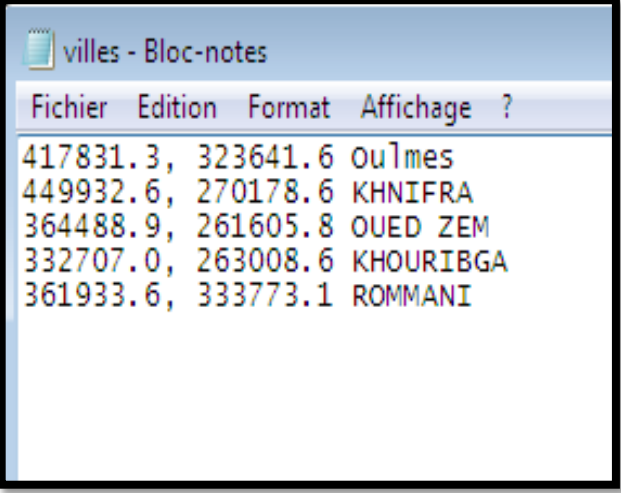

**Figure 19 :** La méthode d'enregistrement des résultats de la digitalisation des villes.

# **1. Mise on forme de la carte et restitution de la carte d'anomalie résiduelle de granite de Zaёr:**

La mise on forme de la carte et la restitution de la carte de l'anomalie du champ résiduel de granite de Zaёr fait à l'aide de logiciel « Surfer Demo11 », c'est un logiciel qui permet de calculer des cartes et des images de différentes forme à partir des données numériques.

Nous avons interpolé la carte Cr à l'aide de la fonction de courbure minimum avec un pas de 1km. La grille qu'en résulte est représenté à l'aide contours tramés (figure 20). Nous avons ensuite extrait de cette carte générale (Cr\_gr.grd) une carte couvrant uniquement les granites de Zaёr (Cr\_grZ.grd) (figure 21) Les deux ont été superposées (figure 20)

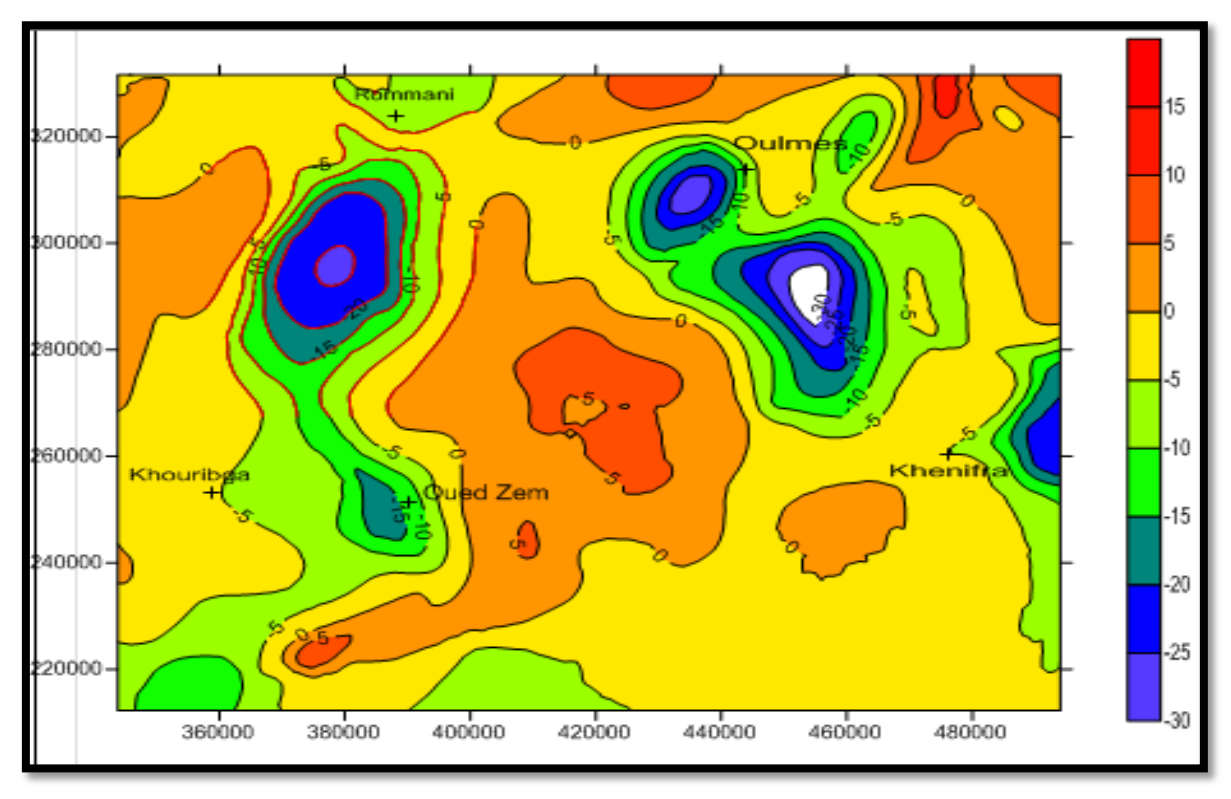

**Figure20** : carte d'anomalie résiduel du Maroc central.

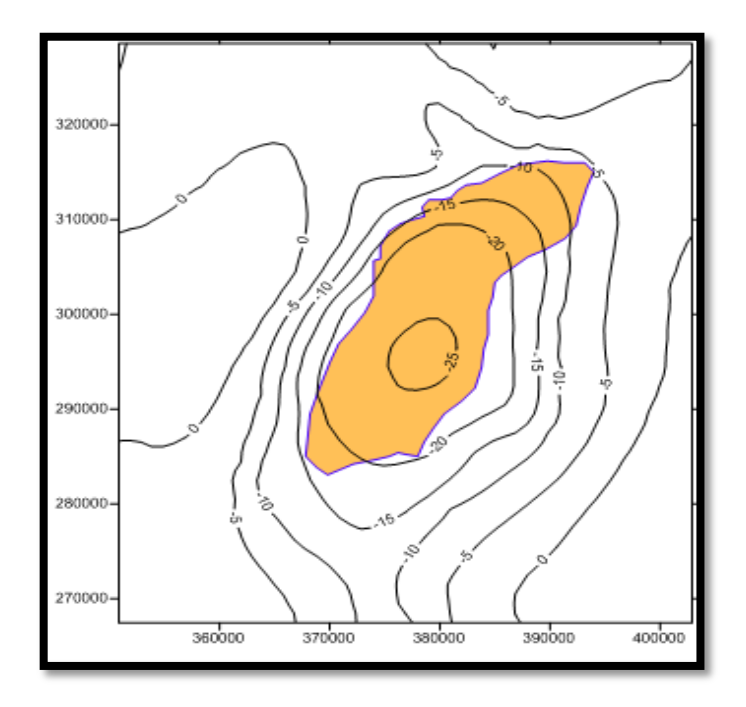

**Figure 21**: carte d'extension latérale de granite du Zaёr

## **Interprétation qualitative :**

La carte Cr\_gr.grd montre plusieurs anomalies gravimétriques négatives dont trois sont clairement associées aux granites de Zaër, d'Oulmes et du Ment. Alors que celle proche d'Oued Zem n'a pas d'évidence à la surface et que nous supposons due également aux granites sachant que ces derniers ne sont pas arrivées à la surface et sont par conséquent resté cacher en profondeur. De la taille des anomalies (plus grandes par rapport à l'affleurement) il apparait que ces derniers sont étendus latéralement.

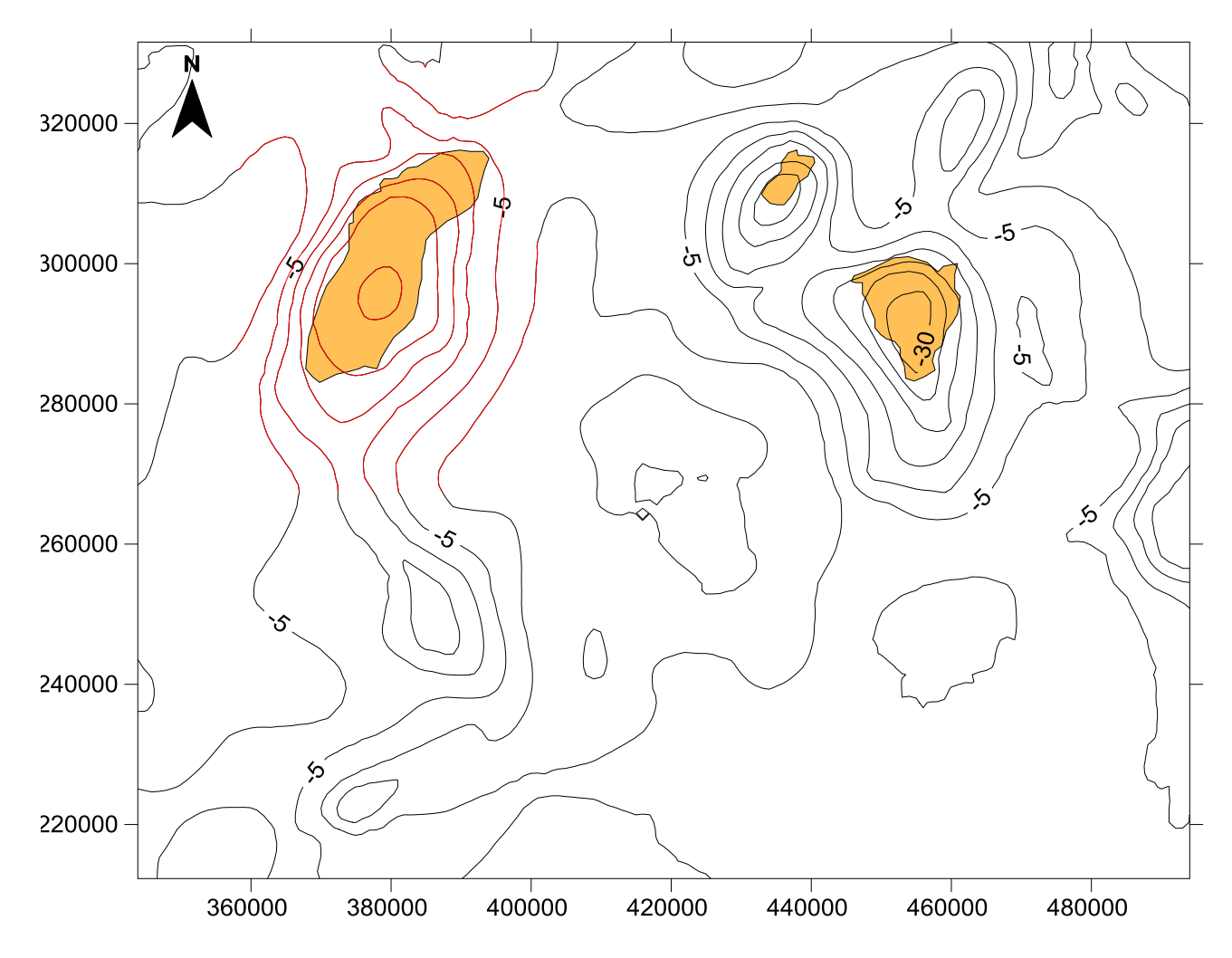

**Figure22** : Carte du champ gravimétrique résiduel superposée aux affleurements granitiques (les axes sont en m (Coordonnées Lambert nord Maroc))

# **Chapitre IV : Interprétation quantitative de granite de Zaër : Modélisation gravimétrique 3D**

### **IV-1. La préparation des traits de coupe et profils :**

Les traits de coupe (TC) doivent être perpendiculaires à la structure géologique. Nous avons tracé six TC ont été tracés de façon à couvrir au maximum (figure 21):

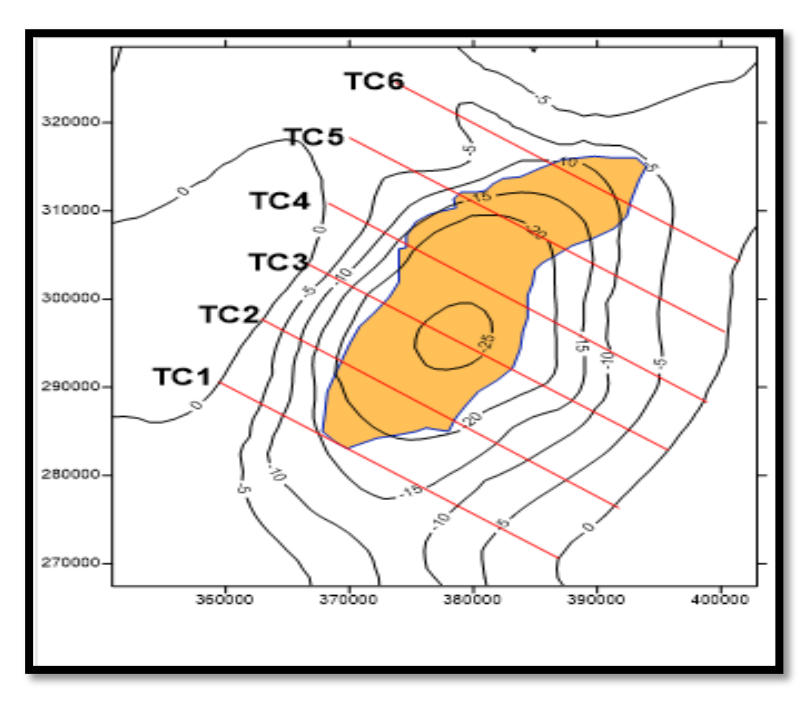

**Figure 23**. Les traits de la coupe sur les granites de Zaёr.

L'extraction des profils de la carte Cr par surfer nécessite la création de fichier définissant l'emplacement du TC (figure 24). Ce dernier est mis au format \*.bln. Nous avons également repéré la position de l'affleurement des granites sur les profils en mesurant la distance D1 (de l'origine du TC au premier point d'intersection entre le contour des granites et le TC) et D2 (de l'origine au second point d'intersection entre le contour des granites et le TC) à l'aide de la règle du menu Surfer 11 (figure 25).

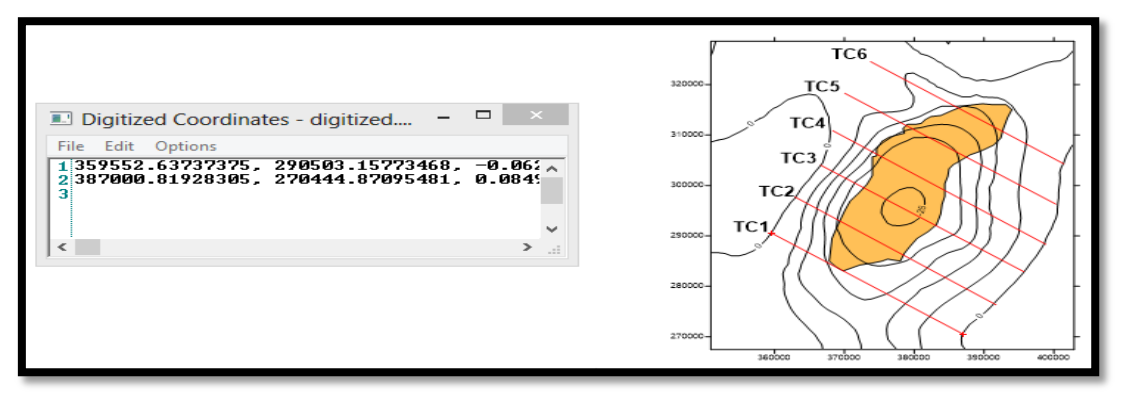

**Figure24.** La méthode e de la digitalisation de trait de coupe 1.

Le trait de coupe 1.

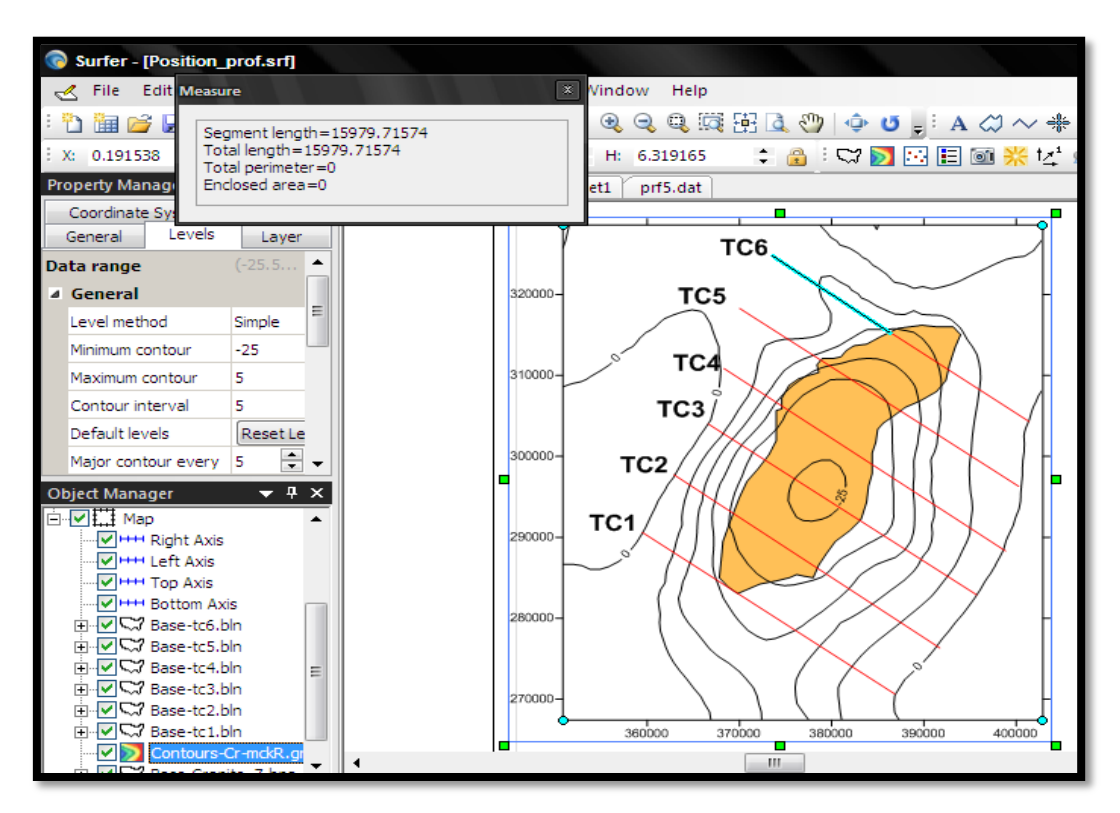

**Figure 25:** La technique de mesure des distances (exemple TC 6)

Après la mesure des distances D1 et D2 pour tout les traits de coupe on obtient les résultats dans le tableau suivant :

|                 | D <sub>1</sub> | D2     |
|-----------------|----------------|--------|
| TC1             | 10.358         | 12.824 |
| TC <sub>2</sub> | 7.989          | 19.569 |
| TC <sub>3</sub> | 7.569          | 20.391 |
| TC4             | 8.026          | 20.124 |
| TC <sub>5</sub> | 10.950         | 21.768 |
| TC <sub>6</sub> | 15.979         | 23.774 |

**Tableau2 :** Les distances mesurées sur les traits de coupe

#### **La préparation des profils :**

Pour tirer un profile on choisi grid < slice dans le menu Surfer et on ouvre le fichier Cr\_grZ.grd puis on ouvre aussi le TC1.bln. Le fichier présente 5 colonnes les deux premier sont la projection des coordonnées x et de y, le troisième est la valeur du Cr à l'intersection du TC le quatrième est la distance horizontale cumulée et le cinquième est un code en général égale à 1 (figure 26). On extrait la troisième et la quatrième colonne et on l'enregistre dans un fichier à part

(figure 27). Pour mettre ce fichier au format accepté par GravCadw (\*.dta de préférence) on ajoute trois lignes de commentaires comme entête du fichier.

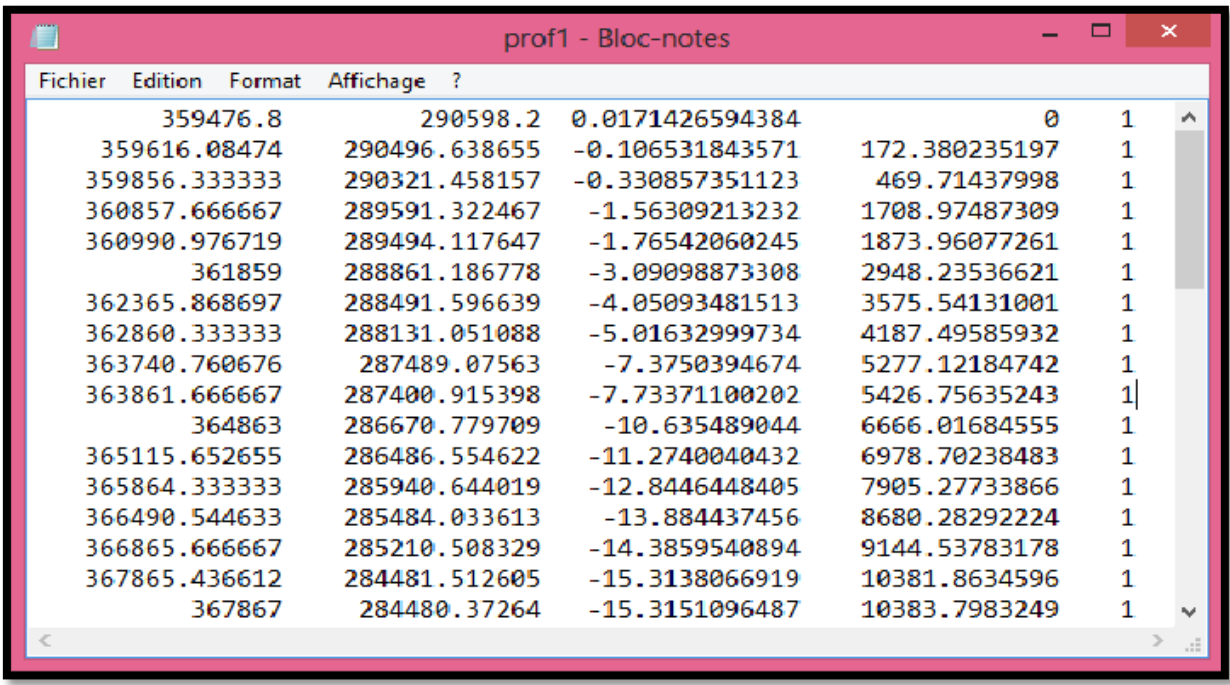

**Figure26:** la méthode d'enregistrement des résultats de profile1.

L'opération a été donc répétée pour tous les traits de coupe.

| F                      |                            |  | prf1 - Bloc-notes | ▣ | $\mathsf{x}$        |
|------------------------|----------------------------|--|-------------------|---|---------------------|
| <b>Fichier</b>         | Edition Format Affichage ? |  |                   |   |                     |
| 0,00                   | 0,02                       |  |                   |   | A                   |
| 0,17                   | $-0,11$                    |  |                   |   |                     |
| 0,47                   | $-0,33$                    |  |                   |   |                     |
| 1,71                   | $-1,56$                    |  |                   |   |                     |
| 1,87                   | $-1,77$                    |  |                   |   |                     |
| 2,95                   | $-3,09$                    |  |                   |   |                     |
| 3,58                   | $-4,05$                    |  |                   |   |                     |
| 4,19                   | $-5,02$                    |  |                   |   |                     |
| 5,28                   | $-7,38$                    |  |                   |   |                     |
| 5,43                   | $-7,73$                    |  |                   |   |                     |
| 6,67                   | $-10,64$                   |  |                   |   |                     |
| 6,98                   | $-11,27$                   |  |                   |   |                     |
| 7,91                   | $-12,84$                   |  |                   |   |                     |
| 8,68                   | $-13,88$                   |  |                   |   |                     |
| 9,14                   | $-14,39$                   |  |                   |   |                     |
| 10,38                  | $-15, 31$                  |  |                   |   |                     |
| 10,38                  | $-15,32$                   |  |                   |   |                     |
| 11,62                  | $-16, 15$                  |  |                   |   | w                   |
| $\tau_{\rm L}^{\rm p}$ |                            |  |                   |   | ≯<br>$\mathbb{R}^2$ |
|                        |                            |  |                   |   |                     |

**Figure 27:** Le deuxième enregistrement des résultats de profile1.

#### **IV-2. La modélisation 2D :**

Une fois les profils sont prêts ainsi que les informations sur l'emplacement des granites sur les profils. On lance le logiciel GravCadw.

Ce logiciel permet de calculer l'effet gravimétrique de structures qu'on dessine en section 2D. Il possède donc une fenêtre dessin (x, z) en bas de la fenêtre du profil résultat (x, mgal). Les paramètres fondamentaux à introduire sont les coordonnées définissant l'objet (en section) et le contraste de densité en (g/cc). La courbe modèle qui résulte de l'objet dessiné est calculée interactivement.

#### *Les paramètres de la modélisation :*

- Le contraste de densité est publiée dans Van den bosh (\*\*\*\*). Il est de -0.13 en moyenne.
- Le granite affleure à la surface. Sa surface est subhorizotale. Nous nous sommes pas donc en présence d'un objet caché où la profondeur du toit devient aussi un inconnu. Le toit du granite est donc repéré via les distances D1 & D2 déjà mesurée sur chaque TC.

#### *Les étapes de la modélisation*

- On charge le fichier de données relative à un profil quelconque (en désactivant l'interprétation automatique).
- Une fois les données observées sont affichées sous forme de cercles rouges dans le repère (x, mgals). Dans la fenêtre du dessin (x, z), on début le dessin du modèle en commençant par D1 ensuite D2 qui représente les extrémités du segment toit des granites.
- On continue le reste du polygone qui représente la section du granite au niveau du profil. Une fois le polygone est bouclé, la courbe modèle est calculée.
- On compare la courbe modèle aux données observées. Si le modèle est proche des données observées on arrête et retient la section dessiné. Si non on ajuste le polygone de façon à s'approcher au maximum aux données observées et en gardant à l'esprit l'aspect massif du granite.
- Une fois fini on enregistre le modèle. Ce fichier montre les coordonnées du modèle (x, z), gobs et gcal qui les données gravimétrique observées et celles calculées.
- On refait la même opération pour les six profils.

L'objectif est donc d'avoir une vu sur l'extension latéral et en profondeur de ce granite.

Les figures suivantes montrent les résultats obtenus :

 $\bullet$  Profil N°1

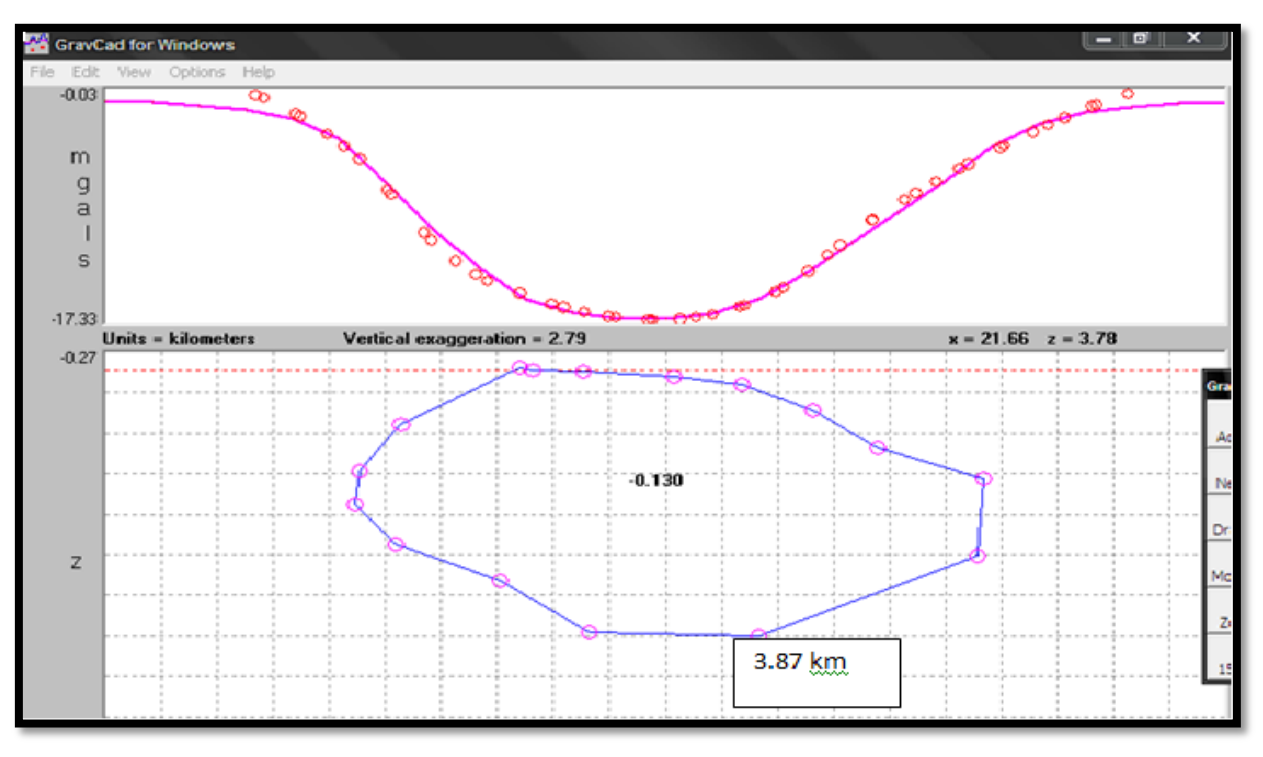

**Figure 28.** La modélisation 2D pour le profile 1.

• Profil  $N^{\circ}2$ 

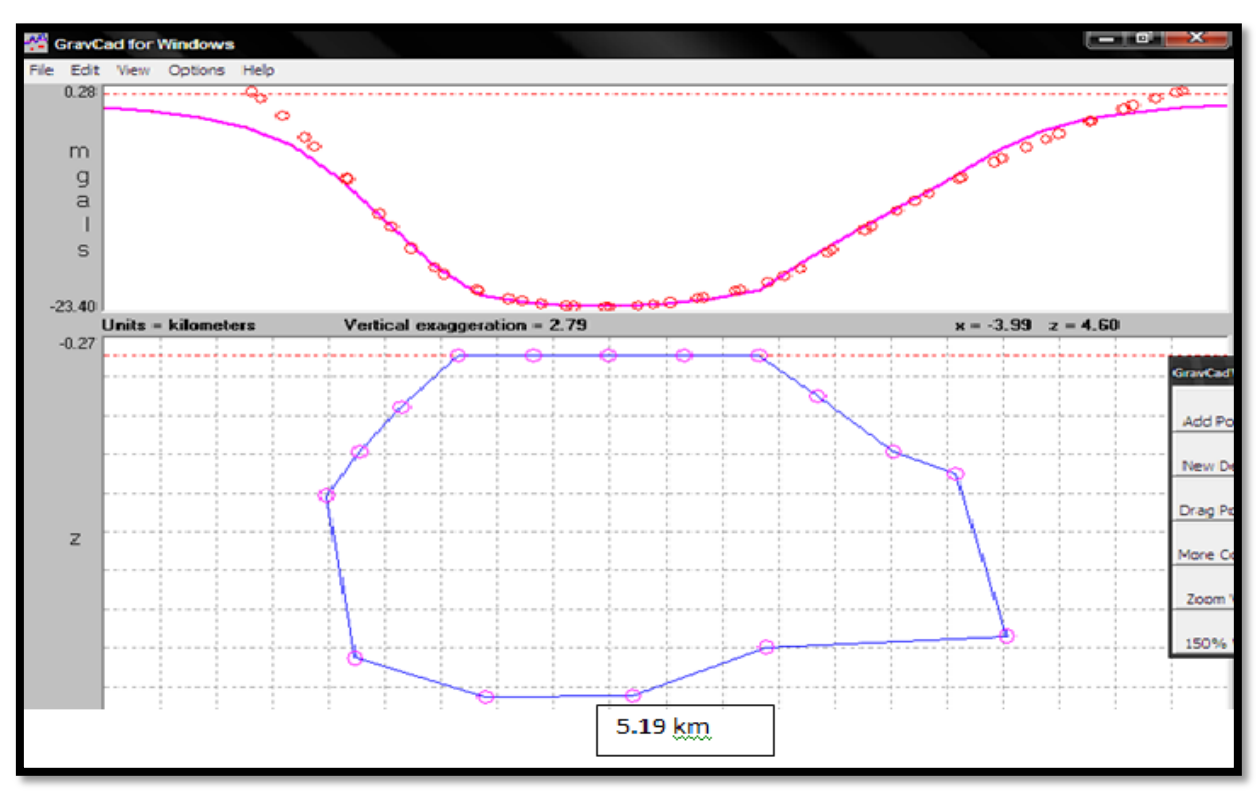

**Figure 29.** La modélisation 2D pour le profile 2.

• Profil  $N^{\circ}3$ 

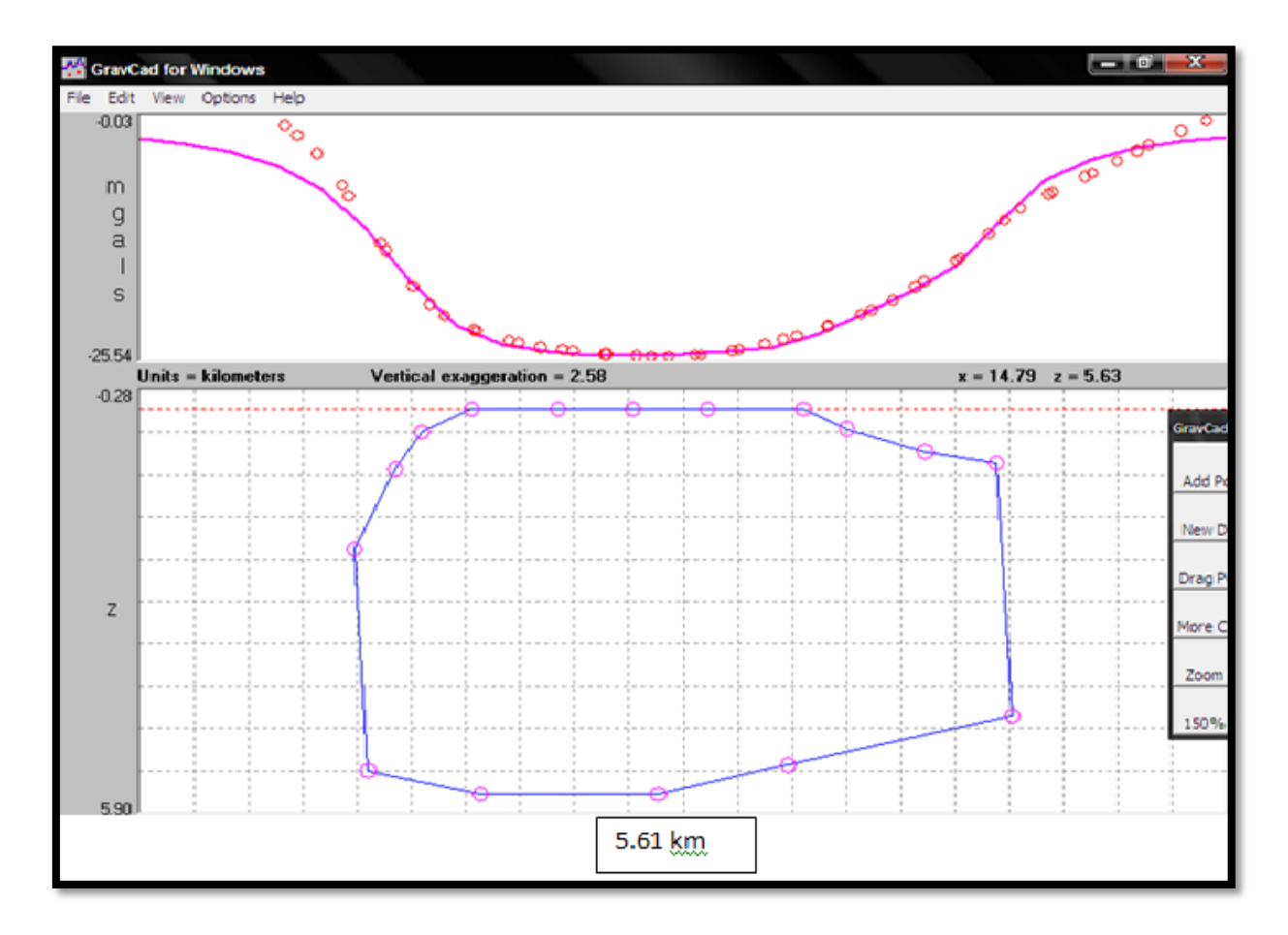

**Figure30.** La modélisation 2D pour le profile 3.

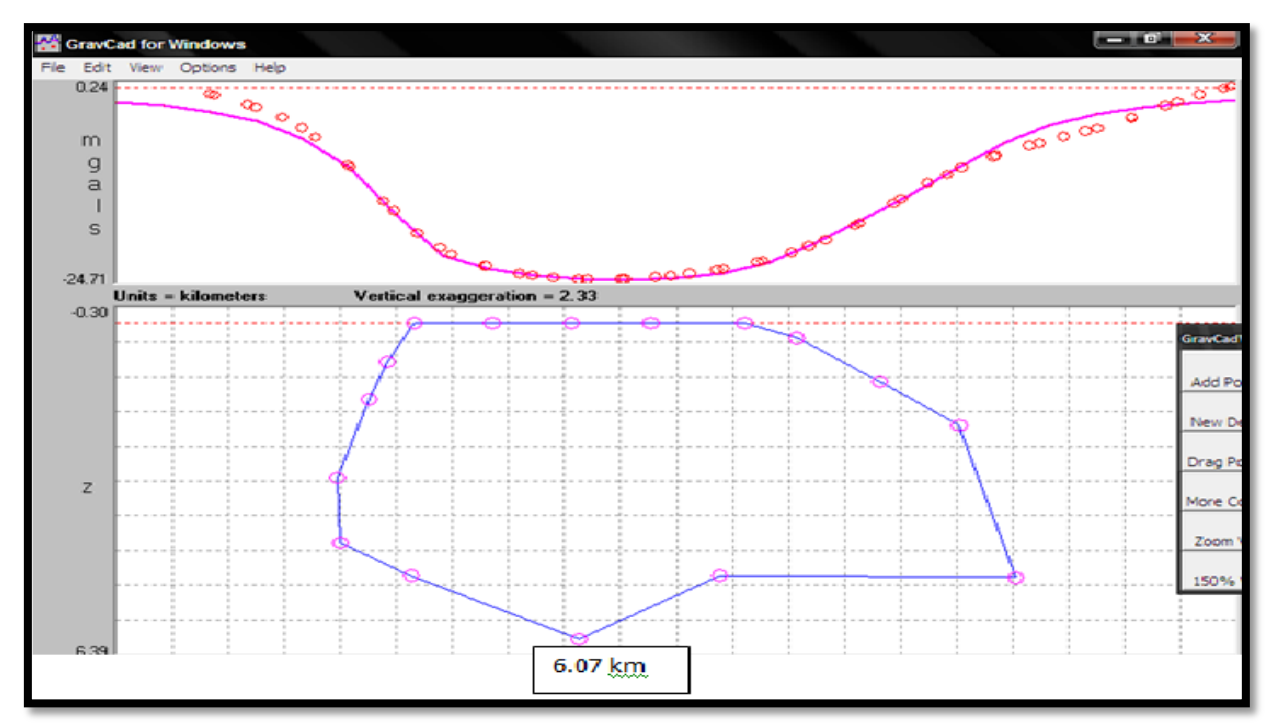

• Profil  $N^{\circ}4$ 

**Figure31 :** La modélisation 2D pour le profile 4.

• Profil  $N^{\circ}5$ 

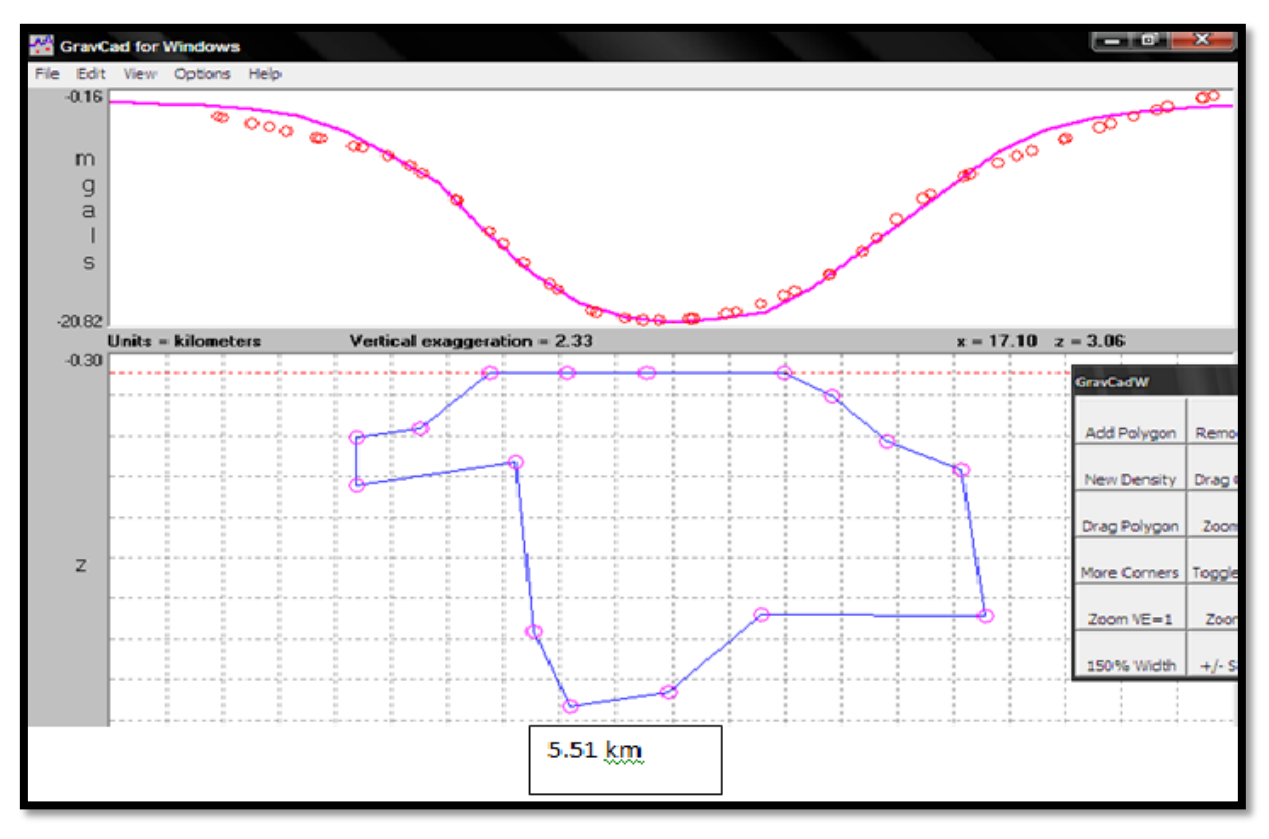

**Figure32.** La modélisation 2D pour le profile 5.

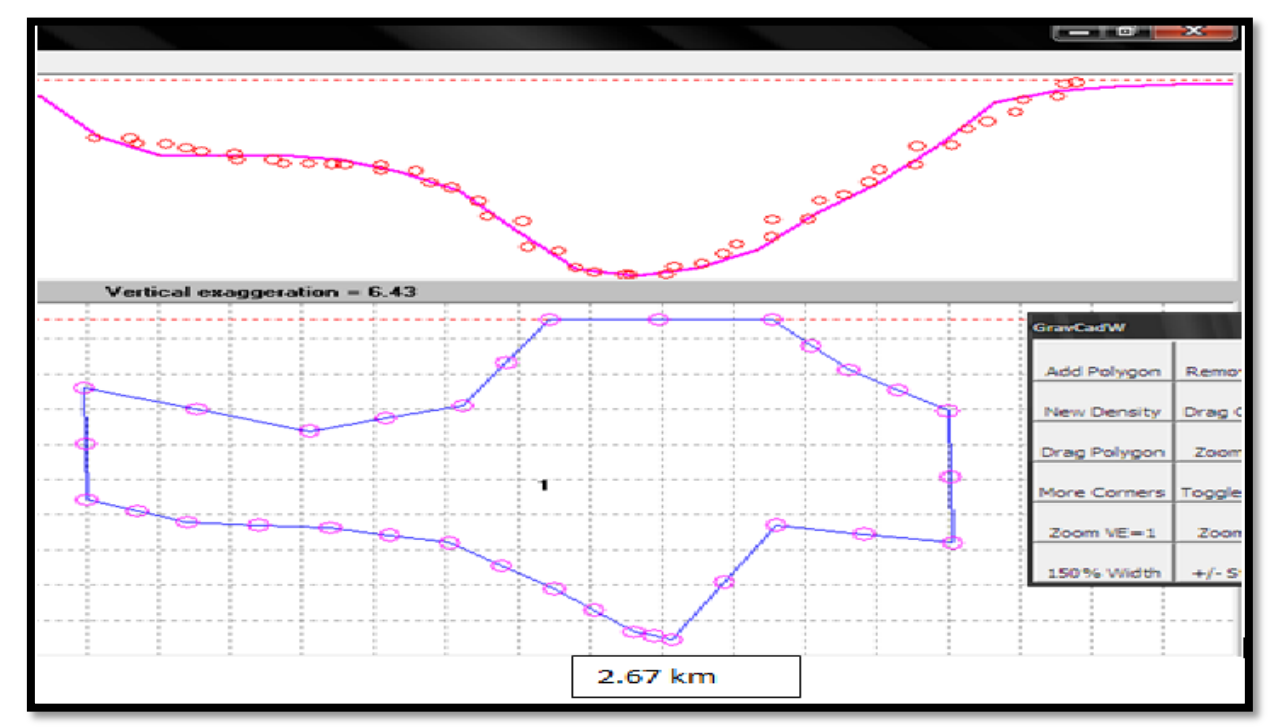

• Profil  $N^{\circ}6$ 

**Figure 33** La modélisation 2D pour le profile 6.

#### **IV-3. Visualisation 3D :**

Pour réaliser une visualisation 3D nous avons rassemblé tous les profils qu'on a déjà réalisé dans un même repère (x, y, z) en utilisant le logiciel Voxler.

Pour positionner les profils spatialement en reprennent les fichiers prof1, 2, 3 …6.dat. Ils contiennent les informations nécessaires aux positionnements. Un traitement préalable des données est nécessaire. Il faut donc mettre les coordonnées des sommets du polygone (SP) dans le bon repère. On calcule donc une translation de ces coordonnées relative au TC dont on connait avec précision les extrémités.

Le tableau 3 (annexe) regroupe tous les coordonnées des SP dans un même fichier ainsi que les extrémités (bord sur la cinquième colonne) de la carte.

Le résultat est représenté dans la figure 34 sous forme de nuage des points qui montrent la limite des granites.

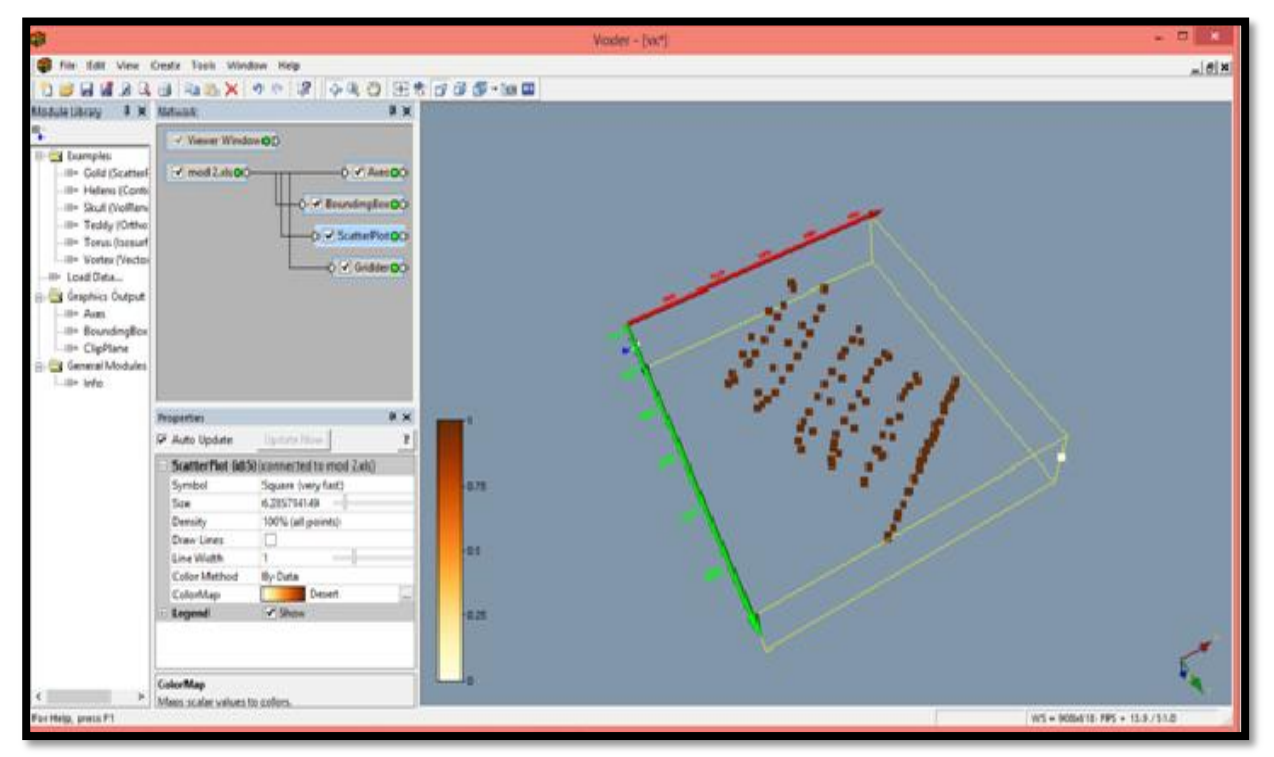

#### **Figure 34.** La visualisation 3D des profils a Voxler.

On retient que le granite de Zaër se prolonge très loin en profondeur jusqu'à environ 6 km.

Alors que leur extension latérale est assez limitée dans la plupart des cas le double de leur affleurement (sauf au niveau des extrémités où il s'étale très loin latéralement.

# **Conclusion**

La méthode gravimétrique s'avère une méthode efficace pour l'étude de l'extension des objets à contraste de densité tels que les granites. Elle est utilisée pour la recherche de toute anomalie de densité dans le sous-sol (excès ou déficits de masse) en donnant des informations sur les structures géologiques. Or, les mesures du champ de pesanteur à la surface de la terre permettent d'avoir accès de manière indirecte à ces milieux particuliers.

Le traitement et l'interprétation quantitative et qualitative des données gravimétrique à permis de mieux élucider la structure et la forme de granite des Zaёr pour obtenir à la fin un modèle 3D de ce granite, ce modèle gravimétrique suggère que le granite des Zaёr atteint une profondeur d'environ 6 Km en s'évasant légèrement vers le bas avec une extension de plusieurs km.

### **Références**

Bouchabba A, 1995, le massif granitique de Ment (Maroc central hercynien) dans son contexte tectono-magmatique régional, et les manifestations hydrothermales associés, Thèse à l'institue national polytèchnique de LORRAINE,485p.

Chouteau.M.2002.Géophysique Appliquée I Graviméire,108p.

DahmaniA.1995. Développement des auréoles de contact d'Oulmès et du Ment (Maroc central) : Étendu, zones métamorphiques histoire de réchauffement et du refroidissement..Thèse d'univ. Québéca Chicoutimi , 359p.

Giuliani G. 1982. Contribution à la géologie du massif granitique de Zaër (Maroc central). Etudedes minéralisations à W-Sn-Mo associées. Thèse 3èmeCycle, Univ. Nancy I-INPL, 347 p.

Haïmeur , et al. 2002. Modèle de genèse et de mise en place de l'unitémonzo-granodioritique externe du pluton composite de Zaër (Maroc central). 19èmeColloque de Géologie Africaine, El Jadida, 19-22 mars 2002, p. 98

Haïmeur J et al. Bulletin de l'Institut Scientifique, Rabat, section Sciences de la Terre, n° 2004, n°26, 27-48

Haïmeur J., et al. 2003. Analyse petrominéralogique des interactions granite-enclaves dans le pluton hercynien de Zaër (Maroc central) : implications pétrogénétiques. Bull. Inst. Sci. sect. Sci. Terre, 25, 1-29

Haïmeur J.et al. . 2001. Nouvelles données sur les enclaves et la géochimie des terres rares du pluton granitique hercynien de Zaër. 2èmeColloque international sur le magmatisme, le métamorphisme et la minéralisation associée. Marrakech, 10-12 mai 2001, p. 32.

Mahmood A. 1980. Etude pétrologique du granite hercynien de Zaër (Massif central marocain). Thèse d'état, Univ. Clermont-Ferrand, 421 p.

Mahmood A. 1985. Emplacement of the zoned Zaër pluton, Morocco. Geol. Soc. Am. Bull., 96, 931-939. Mahmood A. 1986. Etude comparative des granites hyperalumineux de la Nouvelle-Écosse (Zone du Méguma) et du Massif central marocain dans le cadre du magmatisme acide associé aux orogenèses paléozoïques. J. Afr. Earth Sci., 5, 401-406.

Mrini Z 1985. Age et origine des granitoïdes hercynien du Maroc. Apport de la géochronologie et de la géochimie isotopic (Sr, Nd, Pb). Thèse d'univ.Clermont –Ferrand, 156p.

PIQUE.A.1994.Géologie du Maroc 87 à 89p.

Tahiri A, et al. Department of Geology, Institut Scientifique, BP 703 Rabat-Agdal, Morocco Departamento de Geodinamica, Universidad de Granada, Campus de Fuentenueva s/n, 18071 Granada, Spain Department of Geology, Sciences Faculty, Ben Msik-Sidi Othmane, Casablanca, Morocco, 2006-2007.

ZDEMIR M**,** 1970. Prospection Magmatique et gravimétrique dans les vallée de l'ISḔRE Thèse à la faculté des sciences de GRENOBLE. 97p.

# **Annexe**

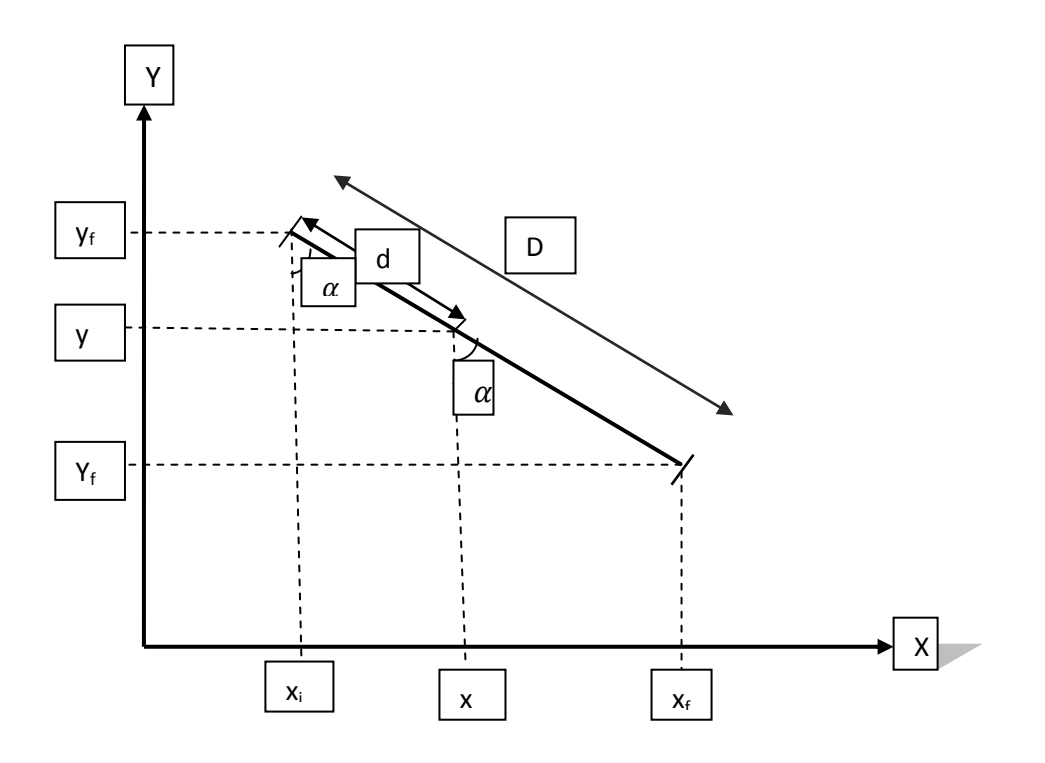

Méthode de calcule des valeurs X et Y.

On a

On a

Four sortir 
$$
x
$$
:

\nOn a

\n
$$
\sin \alpha = \frac{Xf - Xi}{-D} = \frac{X - Xi}{-d}
$$
\n
$$
X - Xi = \frac{-d(Xf - Xi)}{-D}
$$
\n
$$
X - Xi = \frac{d}{D}(Xf - Xi)
$$
\n
$$
X = Xi + \frac{d}{D}(Xf - Xi)
$$
\nPour sortir  $y$ :

\nOn a

\n
$$
\cos \alpha = \frac{Yf - Yi}{D} = \frac{Y - Yi}{d}
$$
\n
$$
Y = \frac{d(Yf - Yi)}{D} + Yi
$$

$$
Y = Yi + \tfrac{d(Yf-Yi)}{D}
$$

 $\frac{46}{\sqrt{2}}$ 

 Et après l'obtention des relations de X et Y on fait calculer ces derniers dans l'Excel a partir des données qu'on a déjà trouvées. Et les résultats sont dans le tableau suivant :

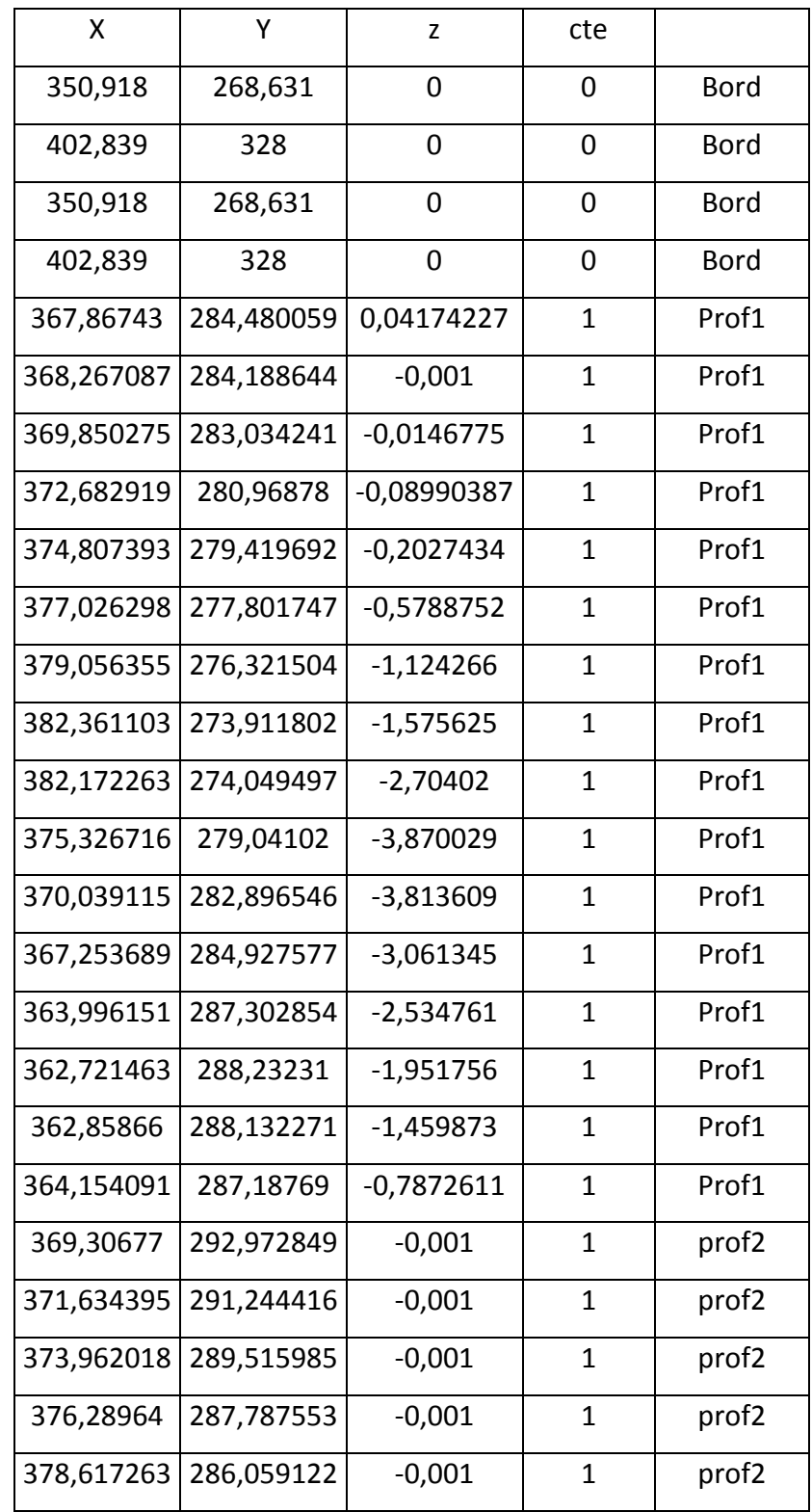

**Tableau 3**: Cordonnées des sommets des différents polygones obtenus après modélisation avec GravCadw.

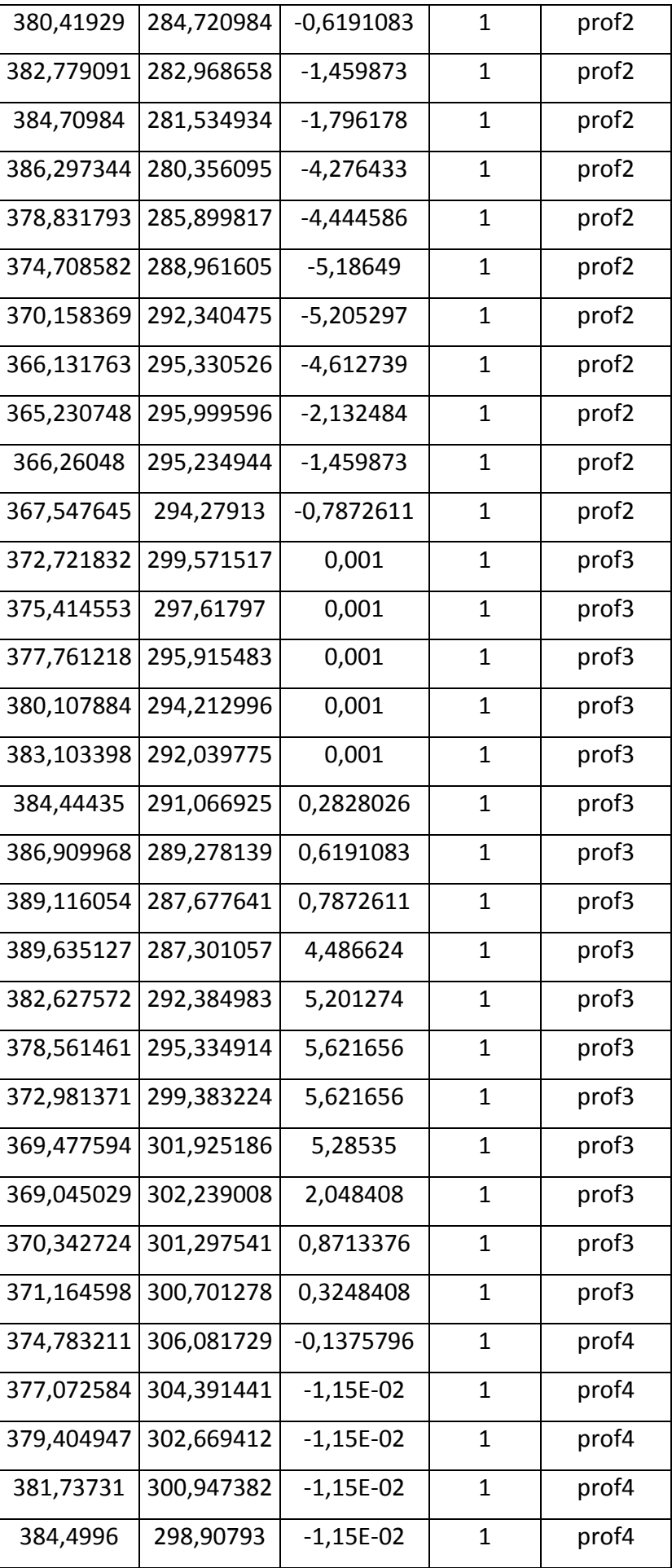

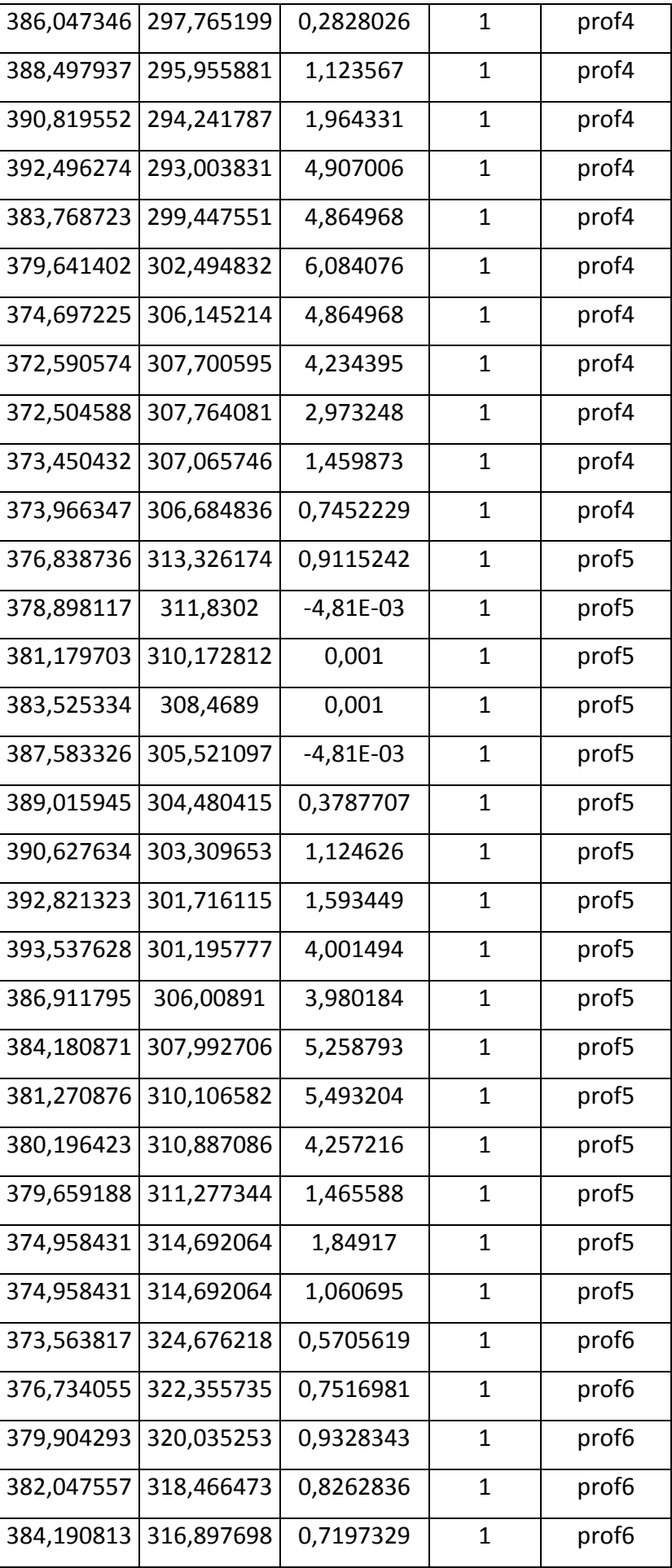

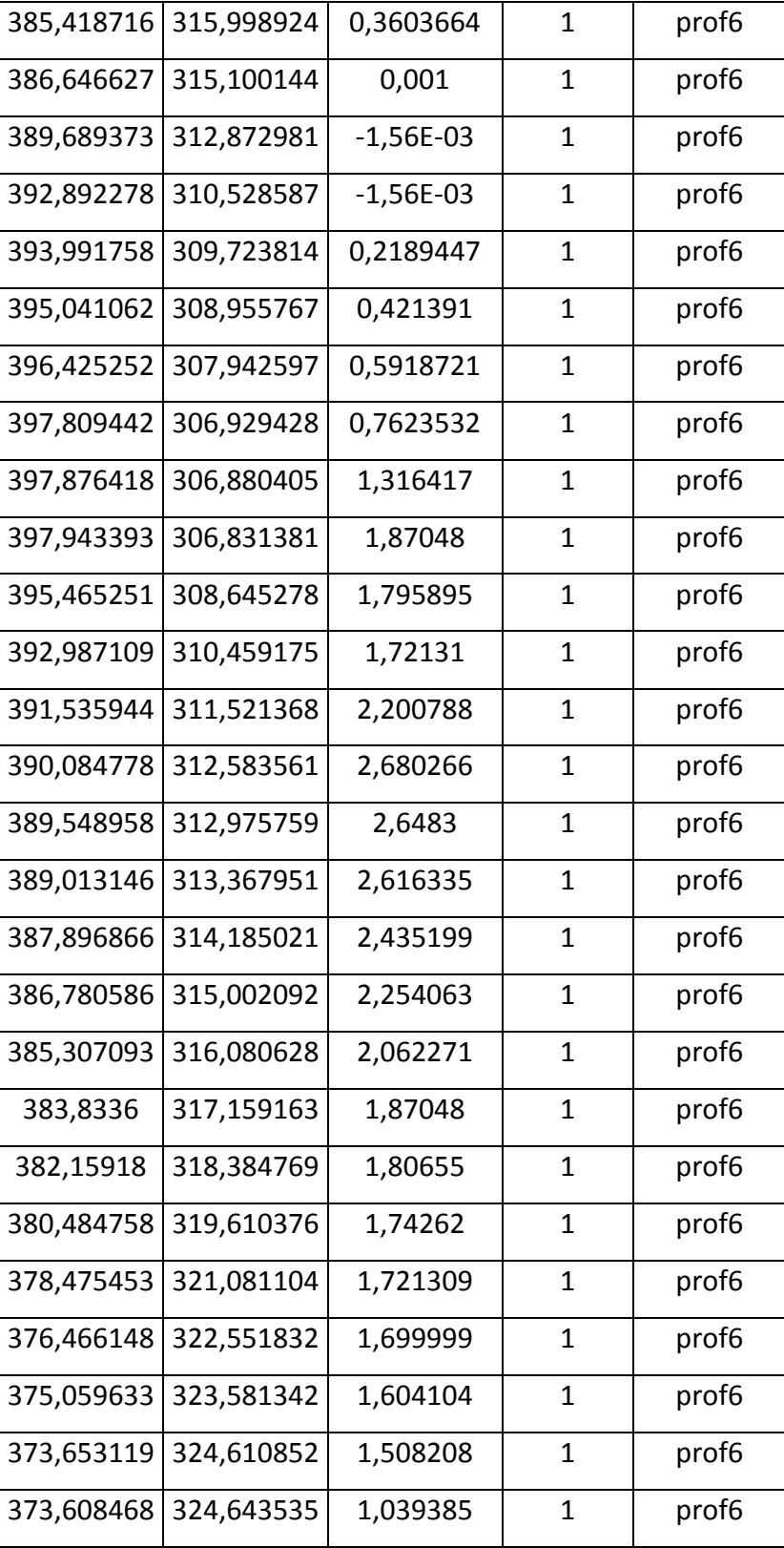